# **AOPENTOTE**

Web Services Interface Specification

Version 1.22

### $\overline{\mathbf{1}}$ **Table of Contents**

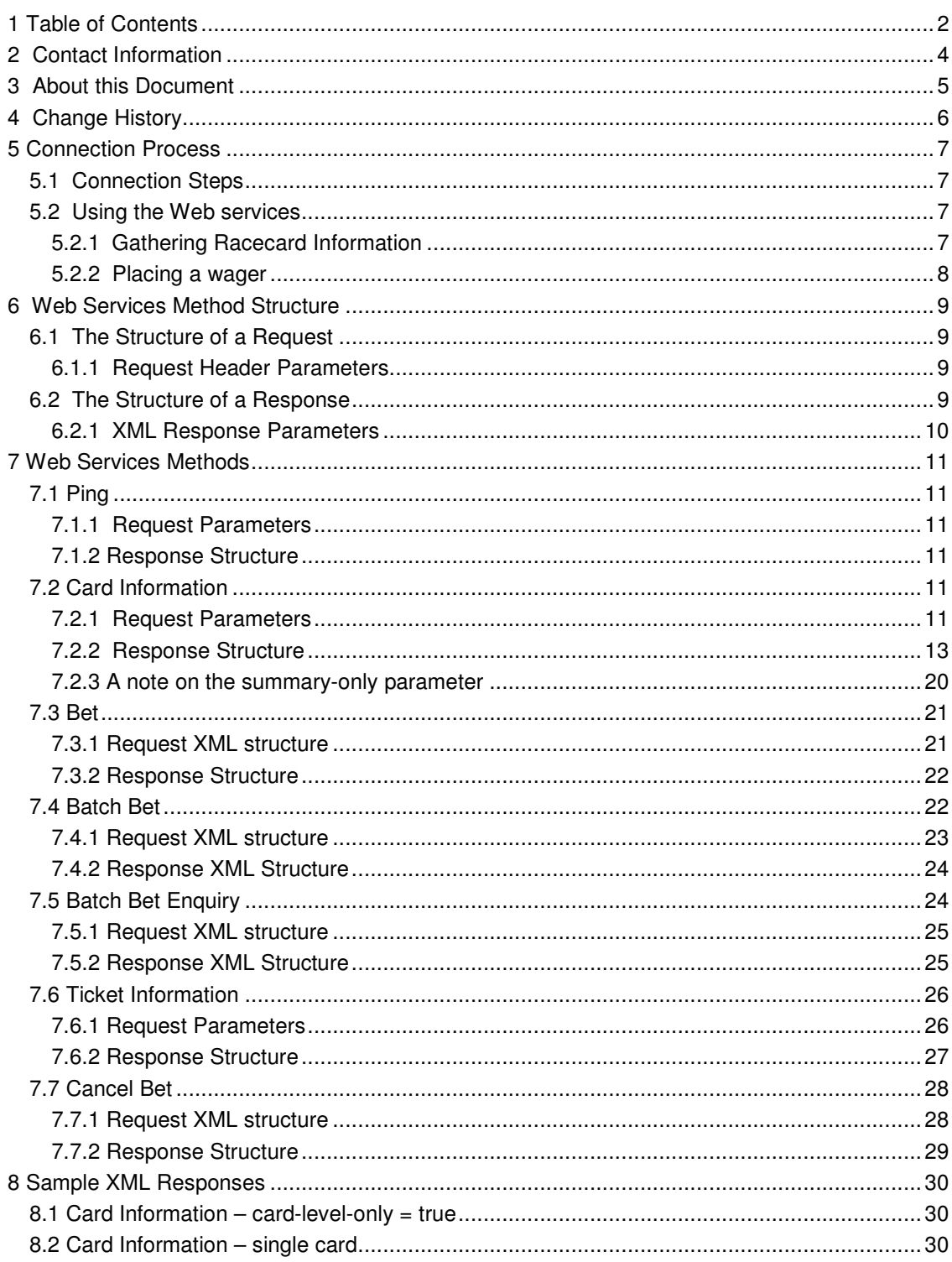

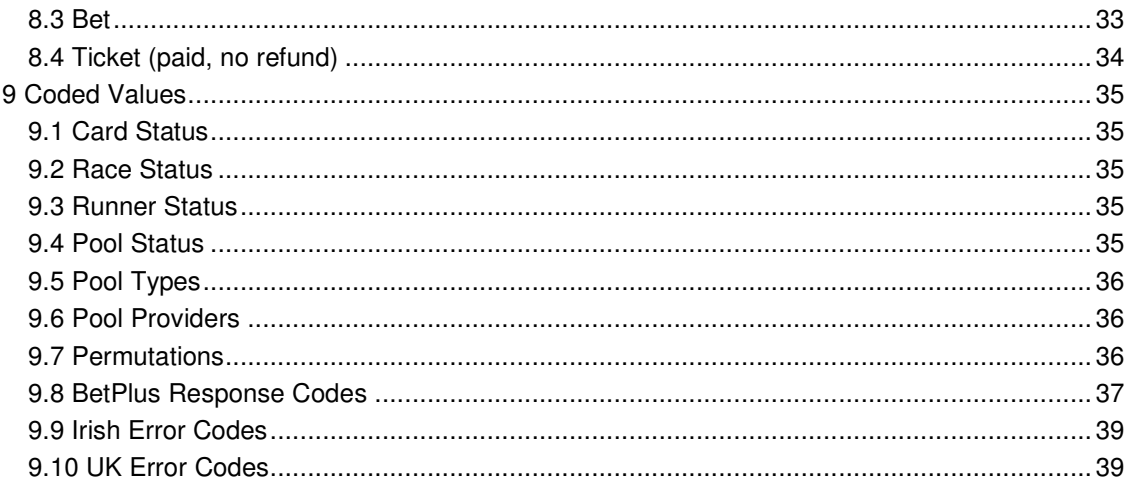

# **2 Contact Information**

### **Contact Us**

i-neda Ltd The Hub IQ Farnborough Fowler Avenue Farnborough Hampshire GU14 7JP United Kingdom Telephone +44 (0) 1252 701000 Email support@i-neda.com

Comments or suggestions about this document (and other documents) are always welcome and can be sent to the above address.

### **Website**

Visit the i-neda website at **www.i-neda.com** for information about the products and services offered by i-neda.

### **3 About this Document**

This document describes the SOAP interface to the OpenTote Wagering system. It describes how to make the connection to a OpenTote system and how to exchange data between the Merchant site and the OpenTote server, using the SOAP communication protocol that enables the user to exchange XML-based information over HTTP/HTTPS.

This document is part of a package of documents and files for use by Merchants in managing their connection to OpenTote servers. It makes reference to these documents as necessary, to avoid duplication.

### **Document Structure**

In section 5 the mechanics of establishing a connection are described. Section 7 lays out each of the Web Services calls that a Merchant application can make, with the possible responses from the OpenTote server. Section 8 gives samples of the SOAP requests.

### **Disclaimer**

I-Neda makes every attempt to maintain the content of this document, but makes no warranties or representations about the accuracy or completeness of it. Neither i-neda nor its affiliates shall be liable for any direct, incidental, consequential, indirect or punitive damages arising out of access to or use of any content of this document.

This document can only serve as a description of the web services processes and is subject to modifications.

# **4 Change History**

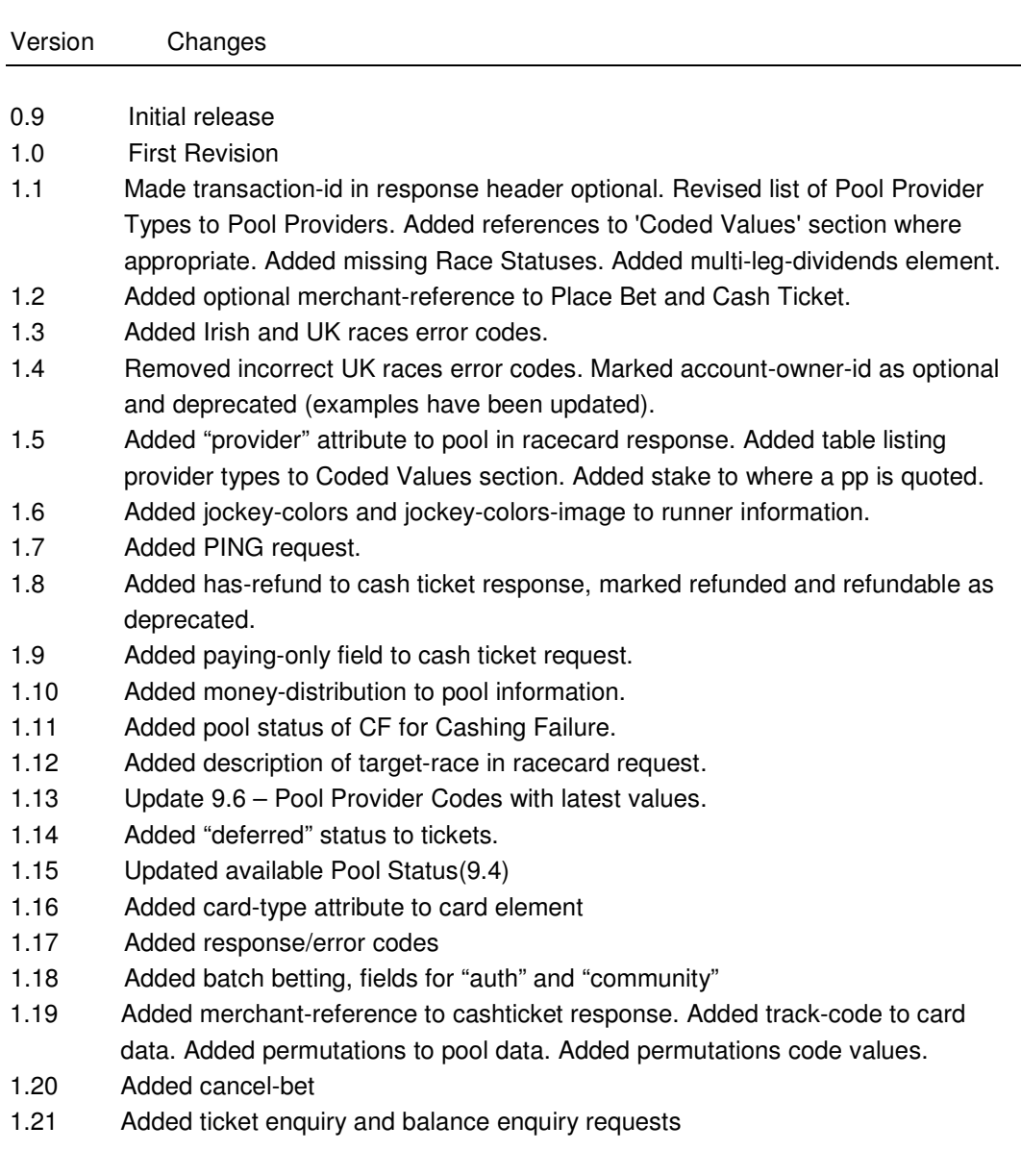

### **5 Connection Process**

The OpenTote interface consists of HTTP POST transactions. The content passed each way is in SOAP format, as laid out in sections 6 and 7.

### **5.1 Connection Steps**

These are the steps by which a connection is made and a transaction processed:

1.A request is POSTed to the OpenTote server. The POST data is a SOAP string containing authentication and request details. The SOAP format is described in section 6.

2.The OpenTote server validates the sending IP address. If this validation fails, the server will respond with an appropriate error message.

3.The OpenTote server validates the structure of the SOAP request. If this validation fails, the server will respond with an appropriate error message.

4.The OpenTote server validates that the authentication credentials supplied allow the transaction to proceed. If this validation fails, the server will respond with an appropriate error message. *NOTE: This step may be omitted in certain configurations.* 

5.If the validation succeeds, the OpenTote server performs the requested transaction and responds with the results of the action.

6.Responses are coded as a SOAP string. The SOAP format is described in section 6.

### **5.2 Using the Web services**

### **5.2.1 Gathering Racecard Information**

Initially, you should find out what racecards are available during the day. You do this by performing a Card Information request specifying card-level-only = true.

<soapenv:Body>

<bet:request-card-request> <bet:card-level-only>true</bet:card-level-only> </bet:request-card-request> </soapenv:Body>

The information returned is suitable for presenting a summary of what cards are available. When you wish to get information on a specific card, perform a Card Information request specifying the card OID (which you derived from the response to the original request).

```
<soapenv:Body>
```
<bet:request-card-request> <bet:card-oid>1234</bet:card-oid> </bet:request-card-request> </soapenv:Body>

This will return all information for the card, including races, runners and pools. To keep your local version of the card up-to-date, include a timestamp in the Card Information request. The response will then include those changes that have occurred since the timestamp. Providing the timestamp from card.last-updated attribute in the since element will return said changes.

<soapenv:Body>

 <bet:request-card-request> <bet:card-oid>1234</bet:card-oid> <bet:since>20080423 18:13:47</bet:since> </bet:request-card-request> </soapenv:Body>

### **5.2.2 Placing a wager**

The available pools are shown for each racecard. To determine which pools are available for a specific race, find the pools where the first leg (sequence="1") has the appropriate tote-racenumber value.

Any pool with a status of "O" is available for wagering. The tote defines limits for minimum and maximum stake values on the pool. The other rules for constructing the bet are the standard rules for the bet type, which is identified by the pool code. Definitions of bet construction by pool are outside of the scope of this document.

Once the bet is constructed, use the Bet request to place the bet, specifying the OID of the desired pool. For sites configured to perform virtual account wagering, use the External Bet request. The information supplied in both instances is similar, although the structure varies.

<bet:place-bet-request> <bet:pool-oid>1234</bet:pool-oid> <bet:stake>2.0</bet:stake> <bet:selection>1,2/3,4</bet:selection> </bet:place-bet-request>

The response will give the status of the Bet (success or a failure code) and the ticket serial number (TSN), which is the unique identifier of the Bet<sup>1</sup>. When paying opens for the pool, the ticket will be automatically cashed. You request the status of the ticket using the Statement request.

Confidential Page 8 3/21/2018

<sup>|&</sup>lt;br>1 For some tote systems, the TSN is unique only for a certain number of days. In these systems the TSN is composed of a 3-digit session number (which increments daily) and a unique number within the session. The session number will typically be reused after 2-3 years.

### **6 Web Services Method Structure**

Requests and responses are structured in XML.

# **6.1 The Structure of a Request**

A request has two parts: the *header* and the *request*. The *header* part of the request contains merchant authentication information whereas the *request* part contains request-specific information.

A typical OpenTote request looks like this: <soapenv:Envelope xmlns:soapenv="http://schemas.xmlsoap.org/soap/envelope/" xmlns:bet="http://www.i-neda.com/namespace/xsd/opentote\_webservice"> <soapenv:Header> <bet:identity> <bet:merchant-id>4011</bet:merchant-id> <bet:password>asdgGG2U</bet:password> <bet:product-code>ABC123</bet:product-code> </bet:identity> </soapenv:Header> <soapenv:Body> <bet:request> <!-- request-specific element --> </bet:request> </soapenv:Body> </soapenv:Envelope>

### **6.1.1 Request Header Parameters**

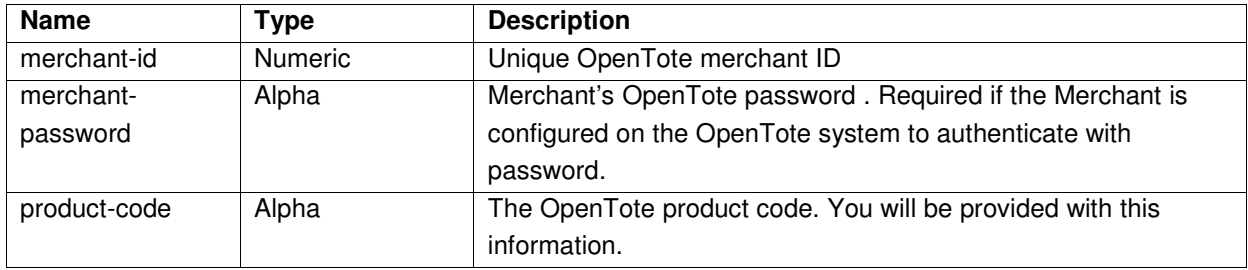

# **6.2 The Structure of a Response**

Unlike the request the response has one part only. A typical OpenTote response looks like this:

<soap:Envelope xmlns:soap="http://schemas.xmlsoap.org/soap/envelope/" xmlns:xsd="http://www.w3.org/2001/XMLSchema" xmlns:xsi="http://www.w3.org/2001/XMLSchema-instance">

 <soap:Body xmlns:ns1="http://www.i-neda.com/namespace/xsd/opentote\_webservice"> <response>

<!-- Response-specific element -->

</response>

</soap:Body>

</soap:Envelope>

### **6.2.1 XML Response Parameters**

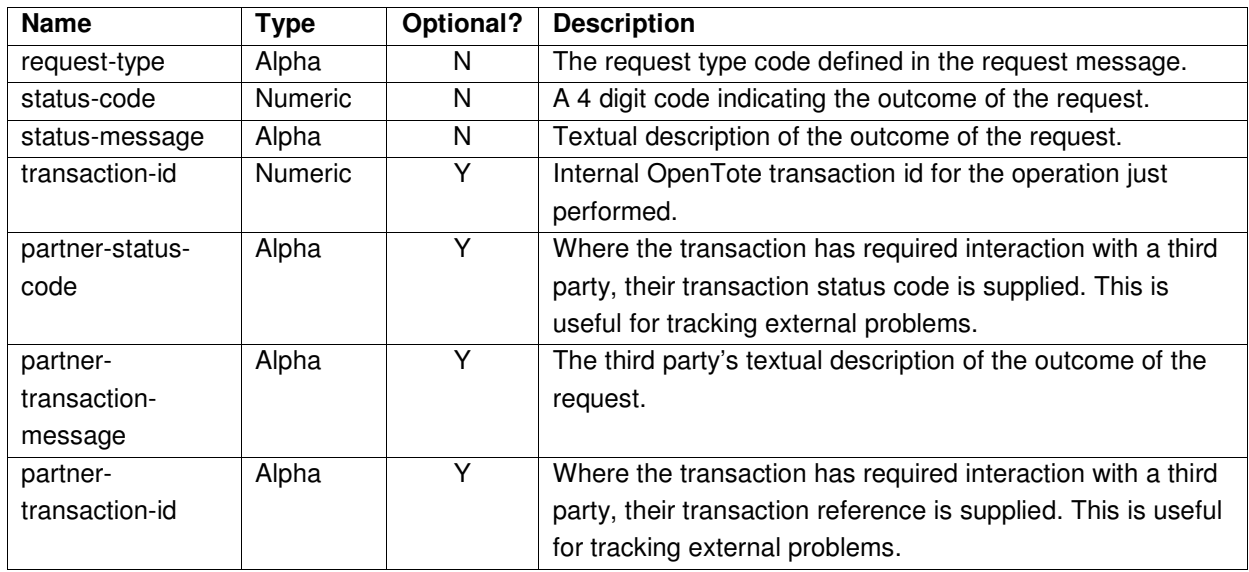

### **7 Web Services Methods**

### **7.1 Ping**

This request a basic means of identifying whether or not the OpenTote server is running and accessible.

### **7.1.1 Request Parameters**

<bet: ping-request/>

### **7.1.2 Response Structure**

< ping-response/>

## **7.2 Card Information**

This service supplies racecard and pool information. It comes in two general forms. In the first, summary information about all available racecards are returned. This form is useful to determine what racecards are available. In the second, detailed information about a specific racecard is returned.

Each card is tagged with a time stamp. This time stamp can be used in subsequent requests to retrieve updates since the last request.

### **7.2.1 Request Parameters**

<bet:request-card-request>

 <bet:summary-only>1</bet:summary-only> <bet:card-level-only>0</bet:card-level-only> <bet:show-pools>1</bet:show-pools>

</bet:request-card-request>

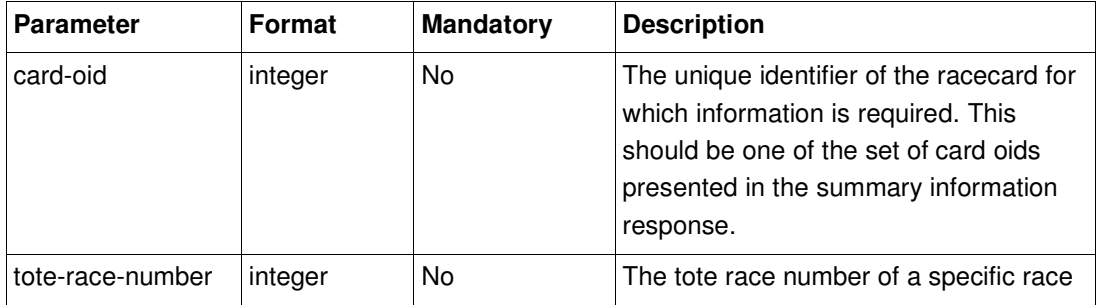

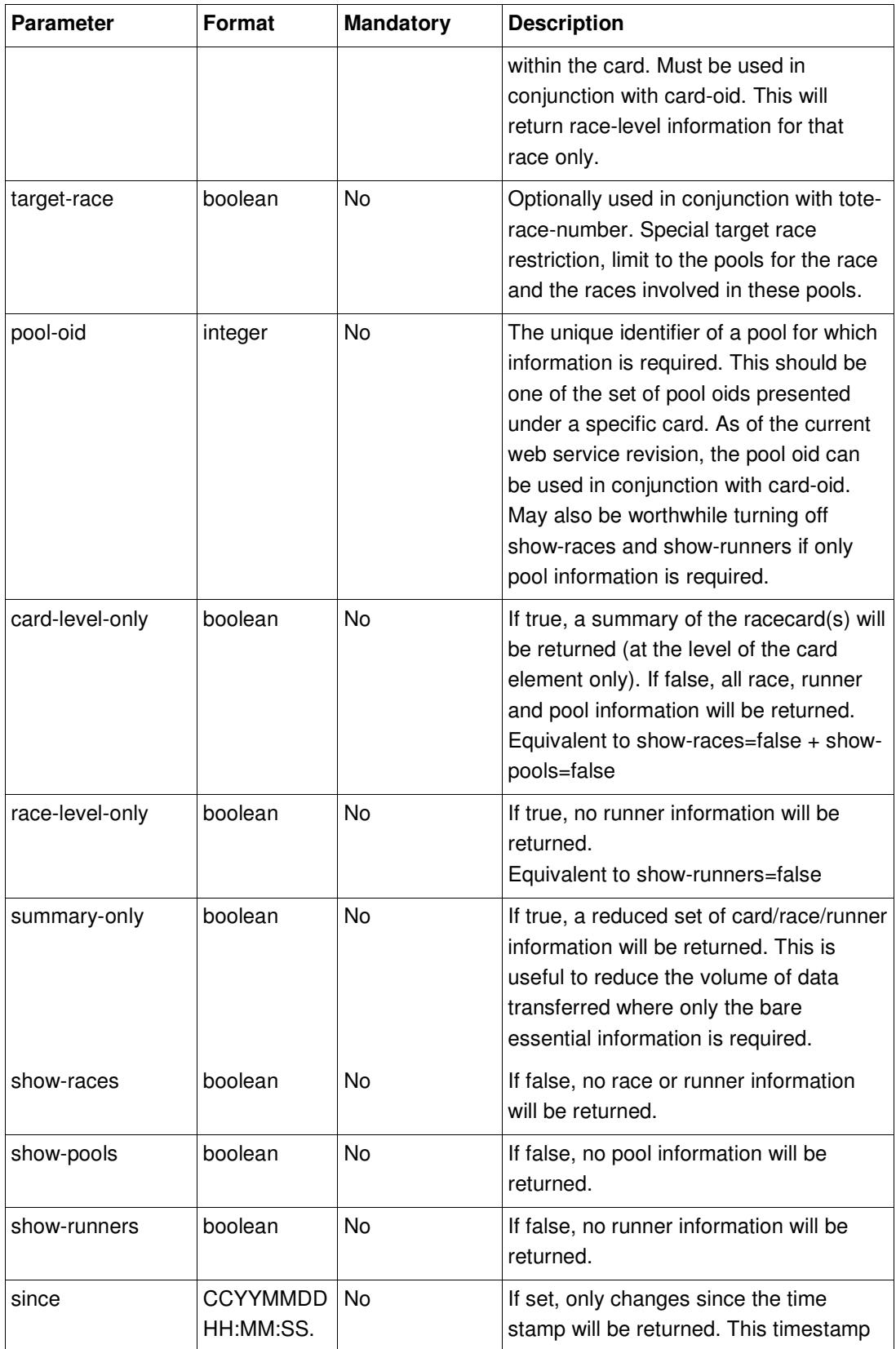

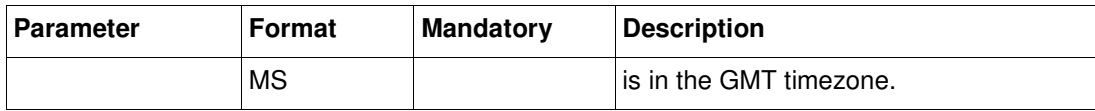

### **7.2.2 Response Structure**

```
<request-card-response xmlns="…"> 
      <cards> 
        <card card-oid="2243" card-name="Leopardstown" card-date="20080501" …> 
          <race tote-race-number="1" …> 
            <runner win-odds="1/9" …/> 
          … 
         </race>
          … 
          <pool pool-oid="80647" pool-code="WIN" …> 
            <leg tote-race-number="1" sequence="1" card-oid="2243"/> 
            … 
          </pool> 
          … 
        </card> 
        <card card-oid="2345" ...> 
        ... 
        </card> 
      </cards> 
</request-card-response>
```
Many of the race and runner attributes are only valid if the racecard information is sourced from Equibase. Many of these attributes are coded. For more information on these attributes, please visit www.equibase.com.

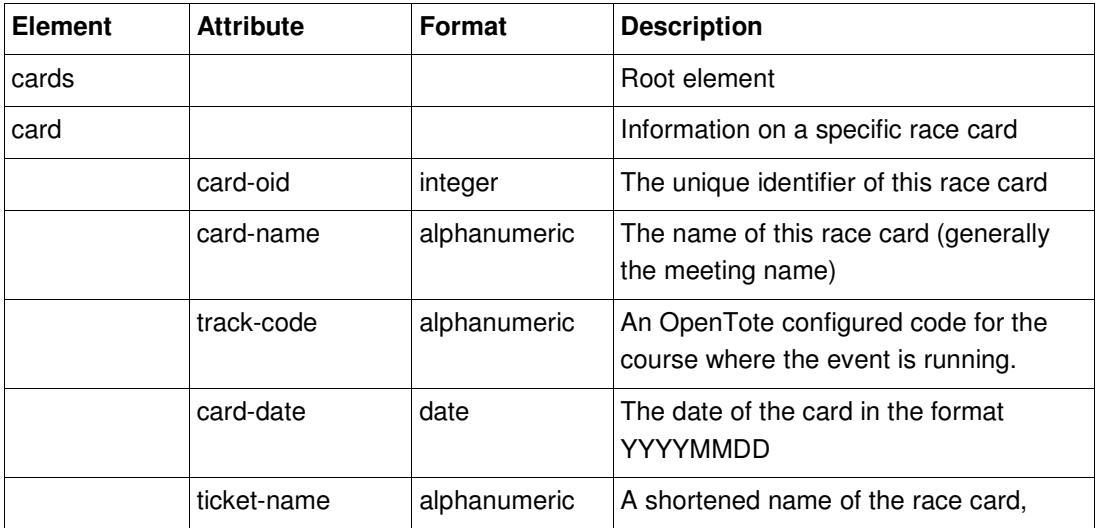

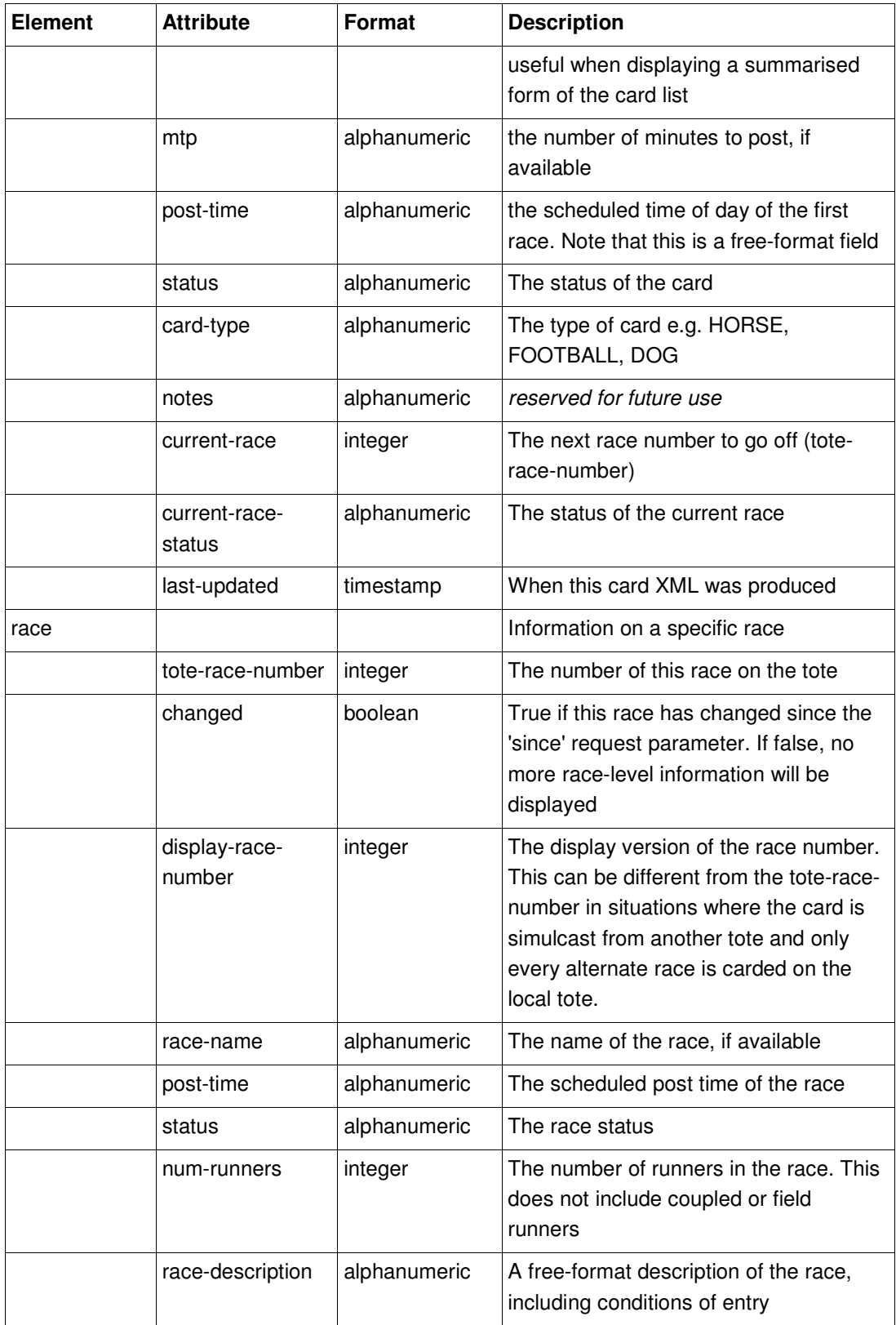

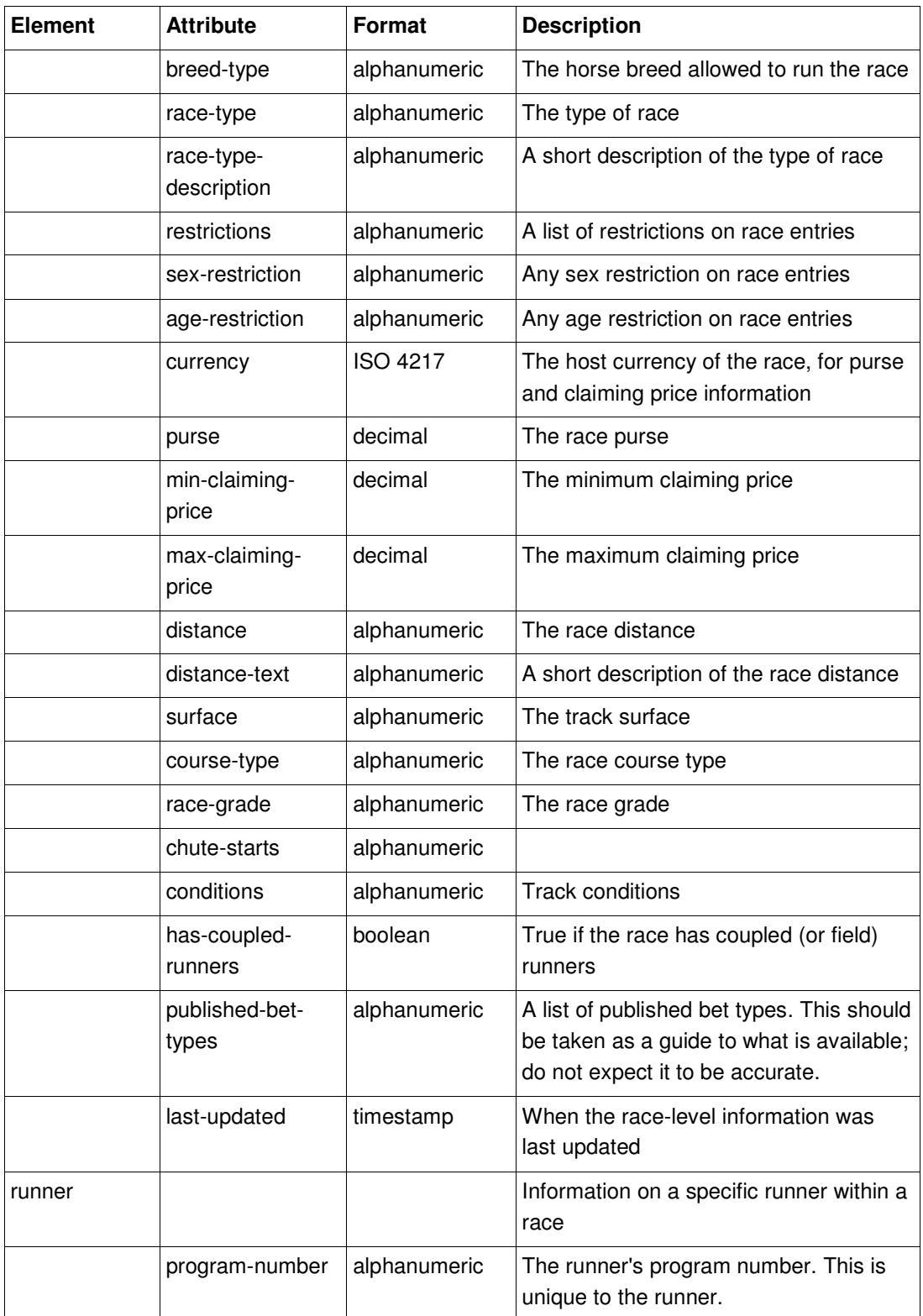

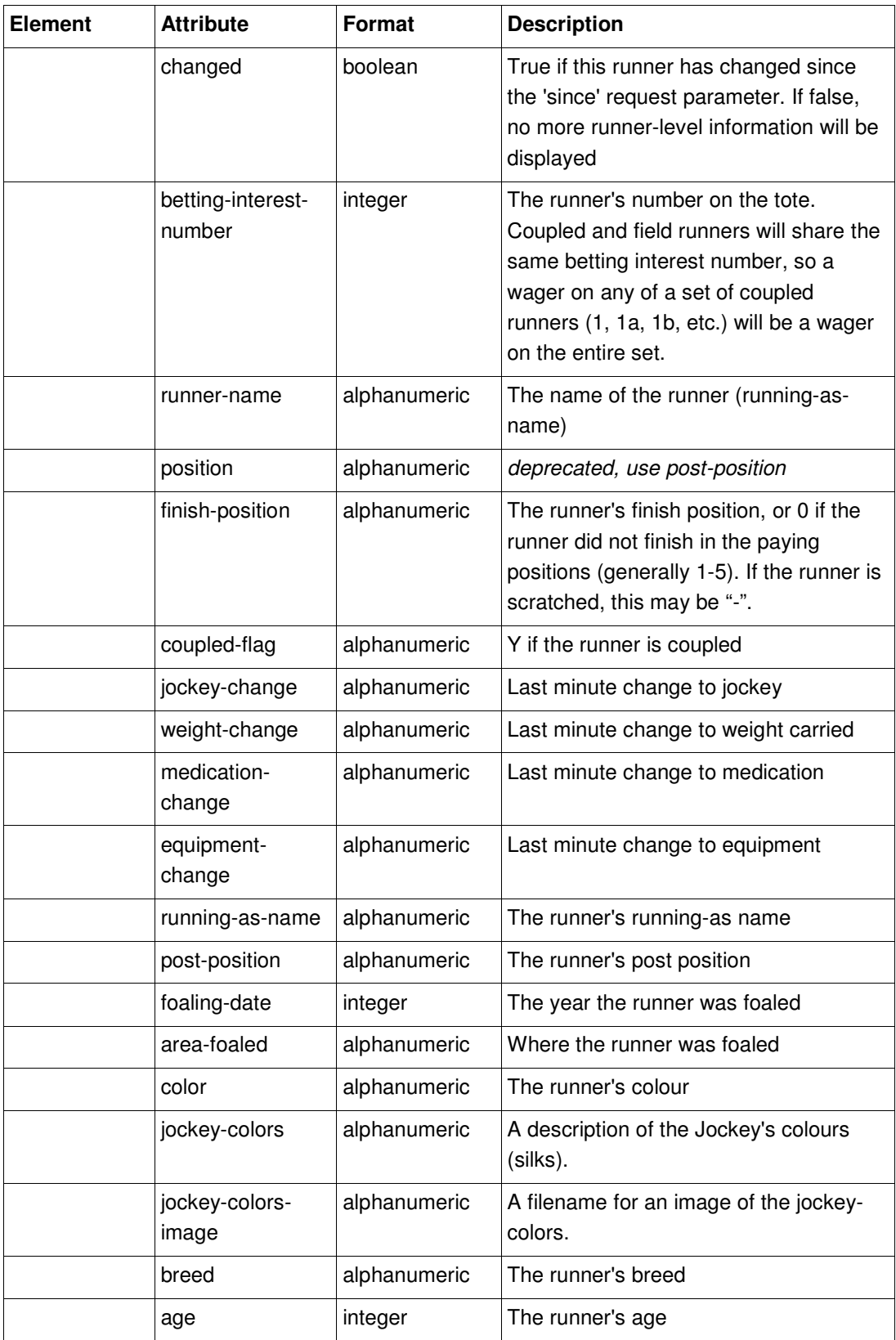

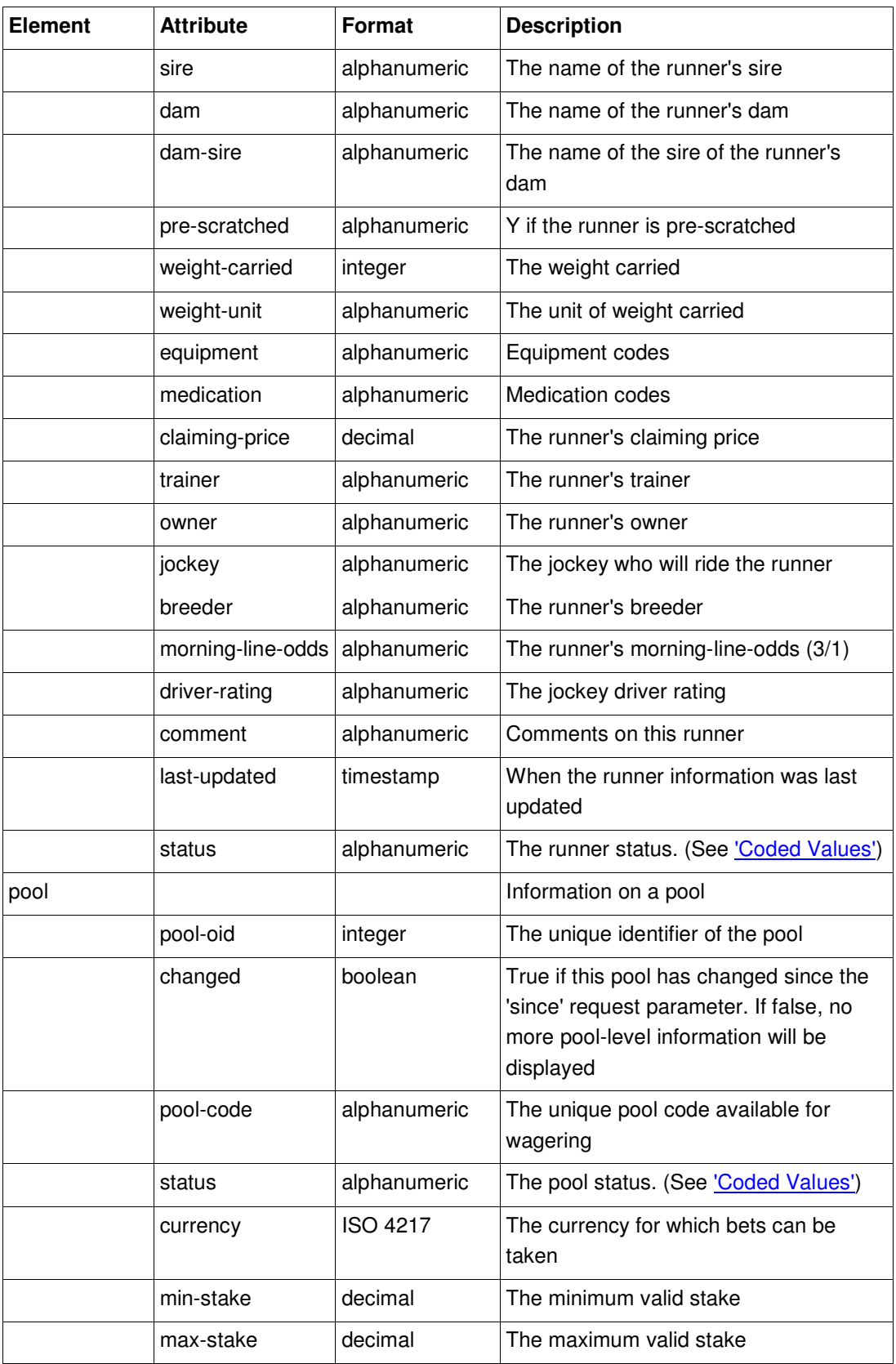

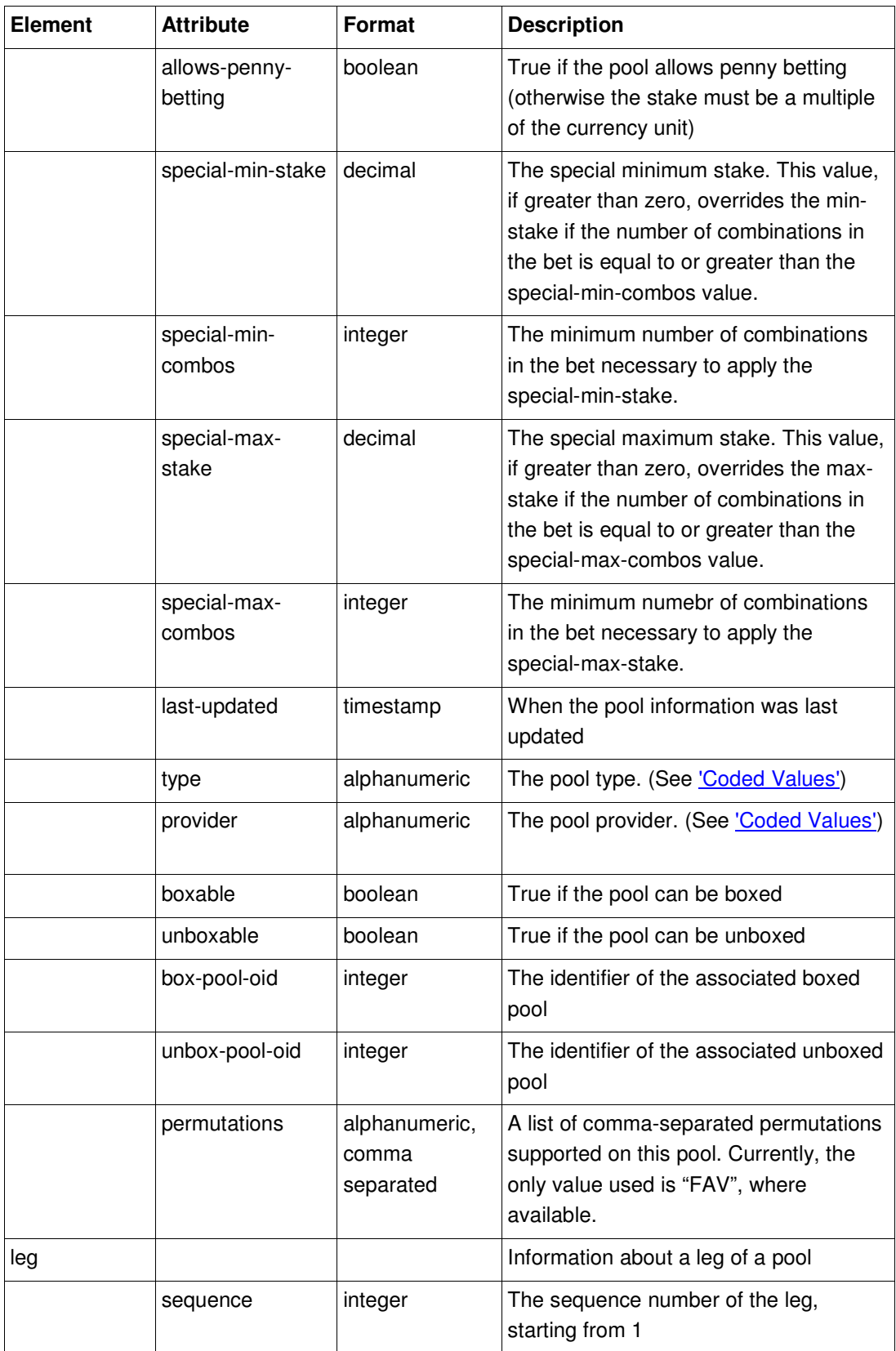

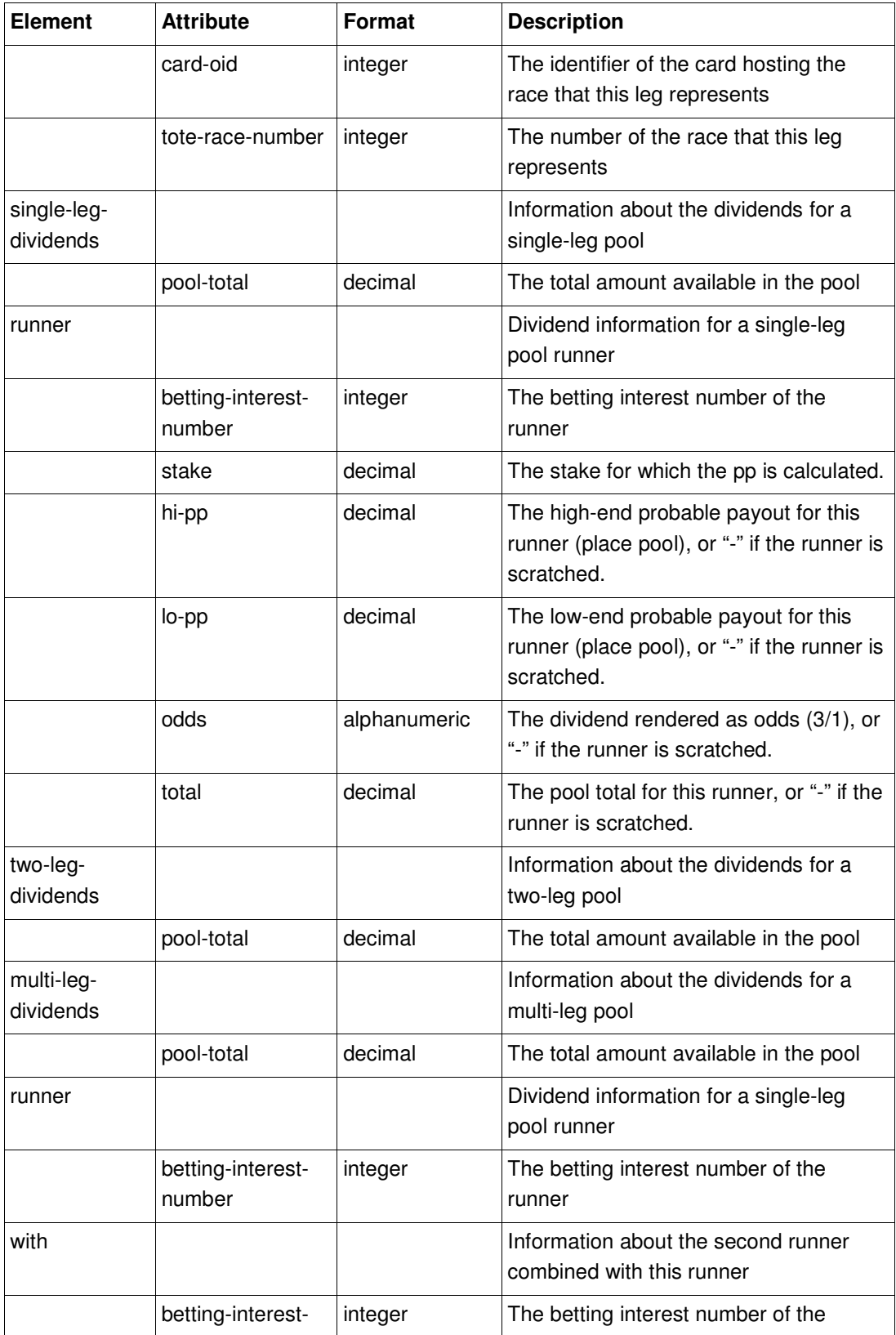

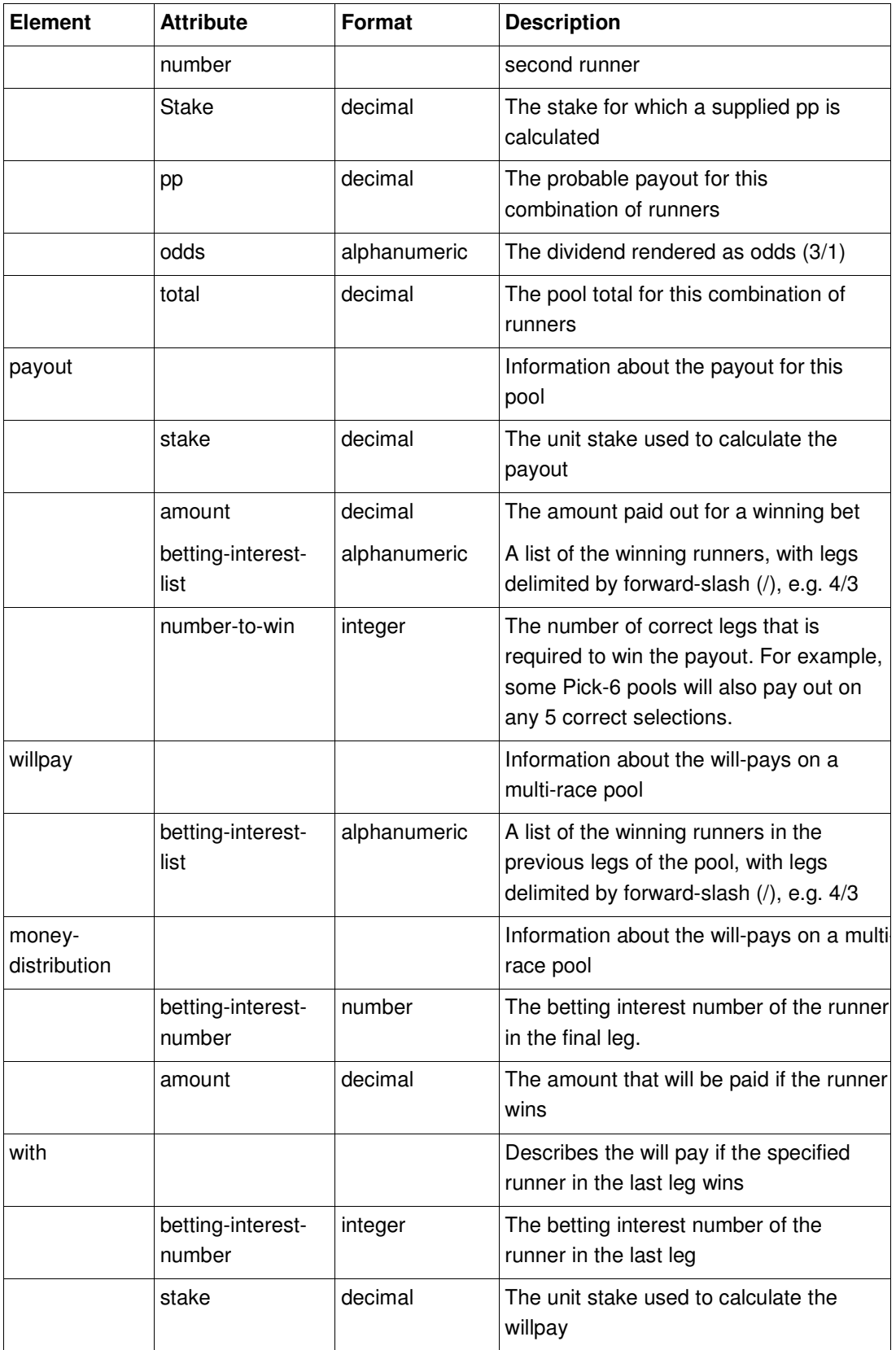

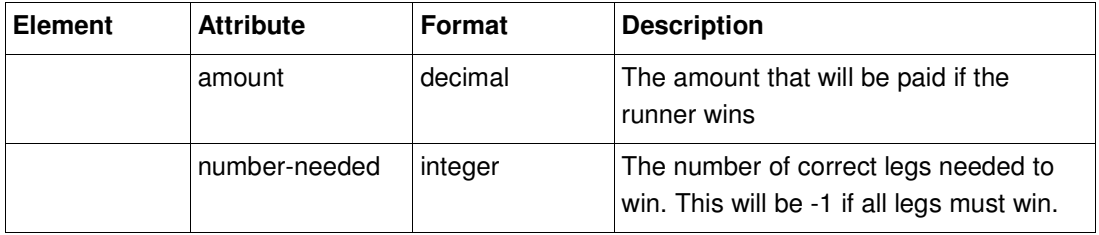

### **7.2.3 A note on the summary-only parameter**

The summary-only parameter is useful to pare down the non-essential card/race/runner information returned, reducing the size of the response. If specified, the following information will be returned:

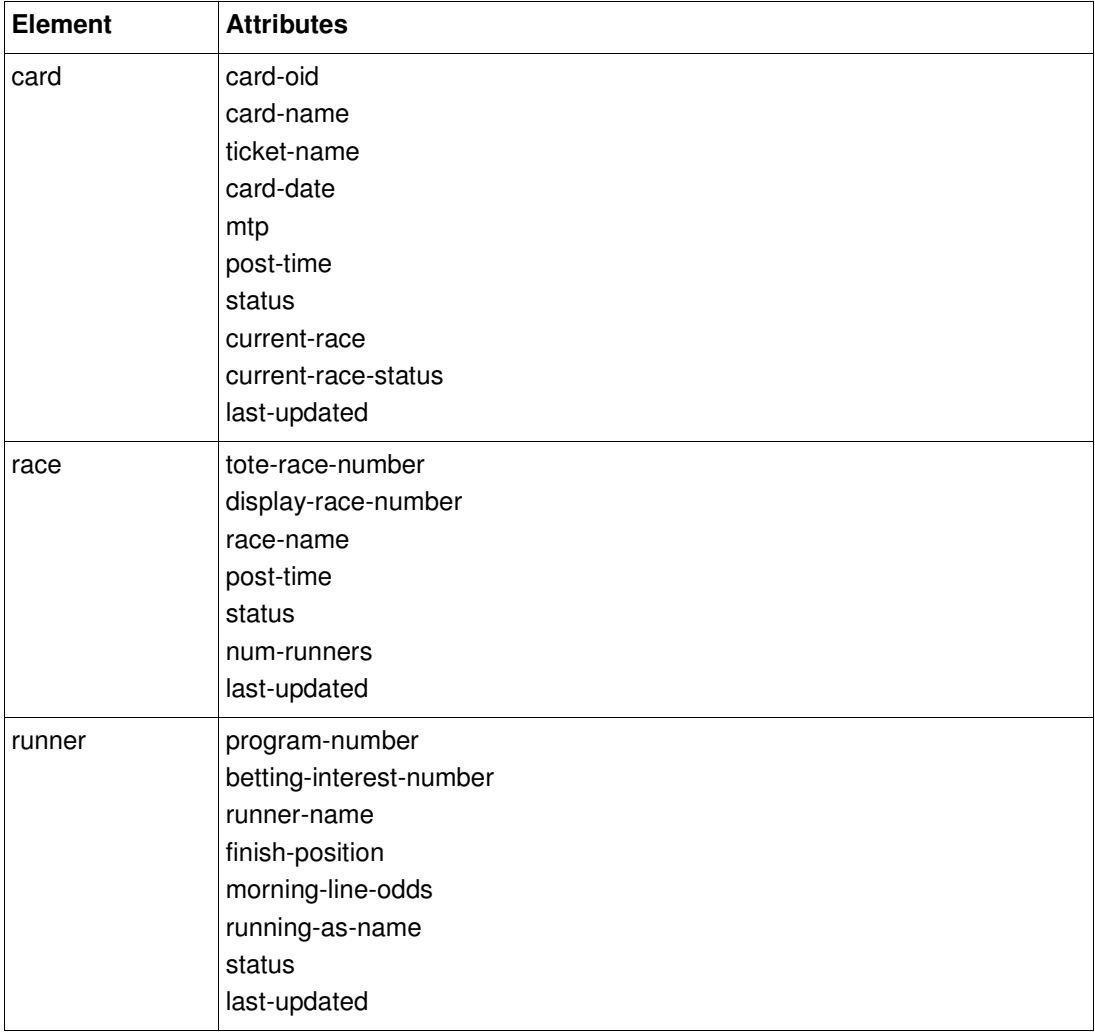

# **7.3 Bet**

The web services are only configured for virtual account wagering, i.e. the customer accounts are held outside of the OpenTote system.

### **7.3.1 Request XML structure**

<bet:place-bet-request>

<bet:pool-oid>1234</bet:pool-oid> <bet:stake>2.0</bet:stake> <bet:selection>1,2/3</bet:selection> <bet:currency>EUR</bet:currency>

</bet:place-bet-request>

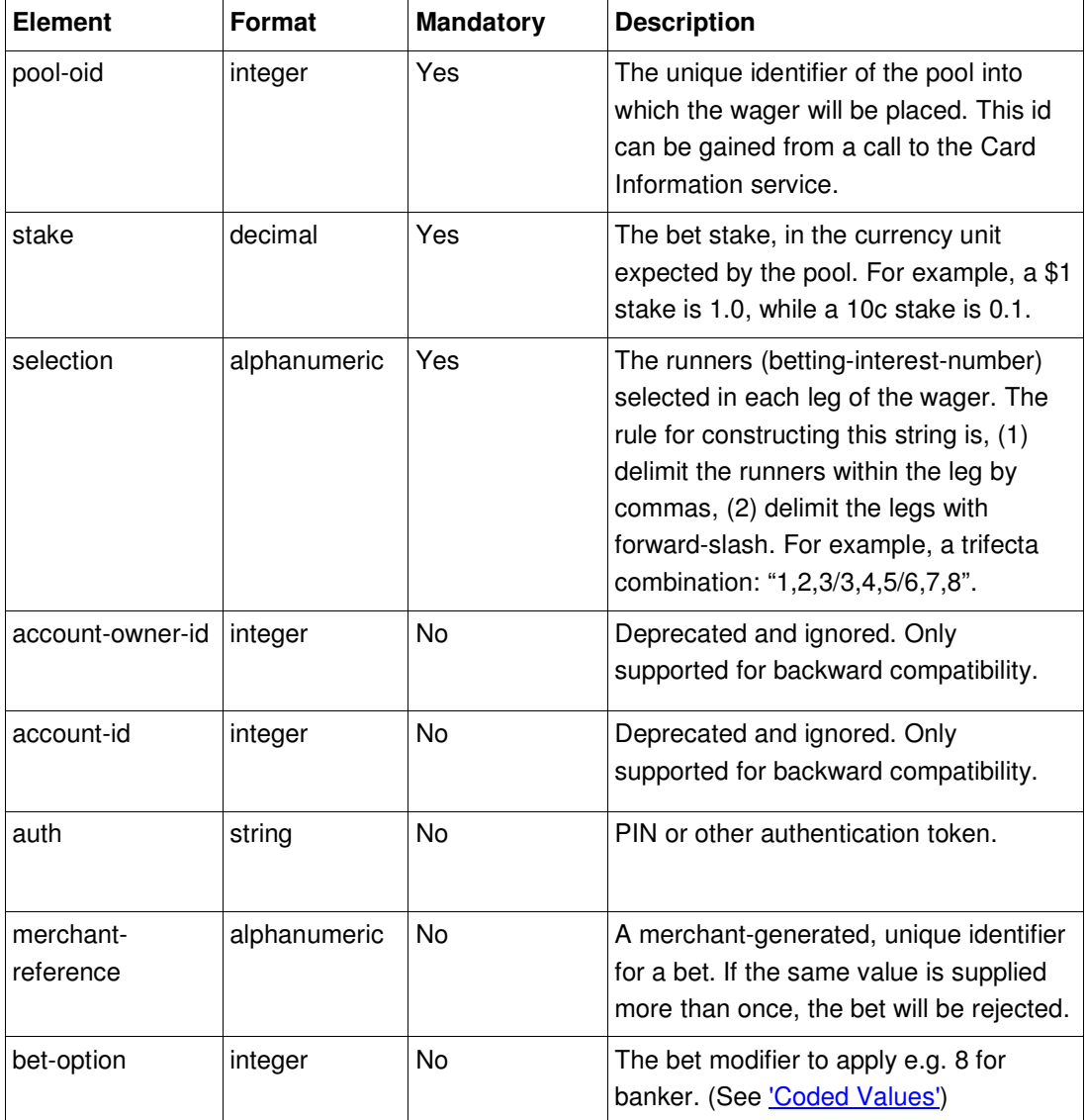

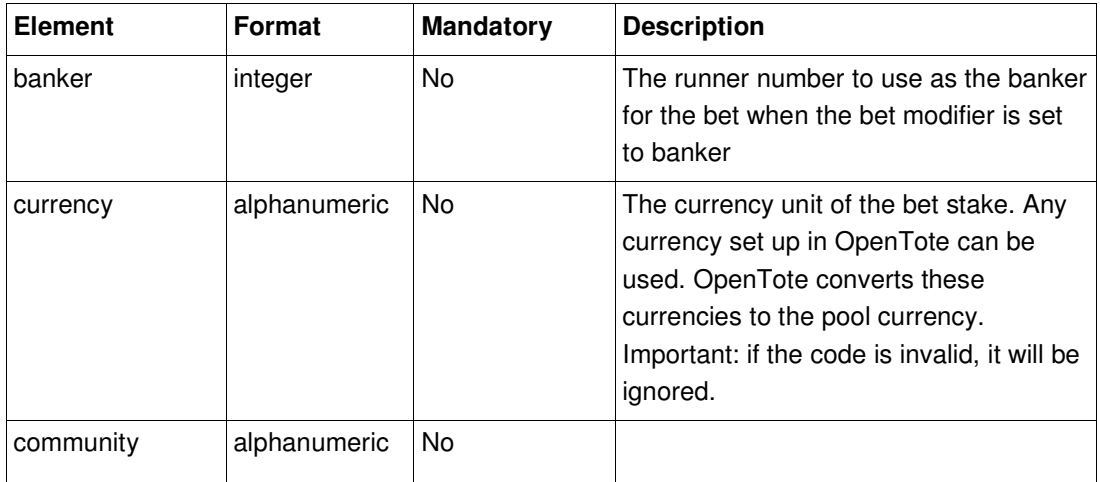

### **7.3.2 Response Structure**

```
<place-bet-response xmlns="…"> 
      <tsn>2300EC001454</tsn> 
      <cost>1.00</cost> 
</place-bet-response>
```
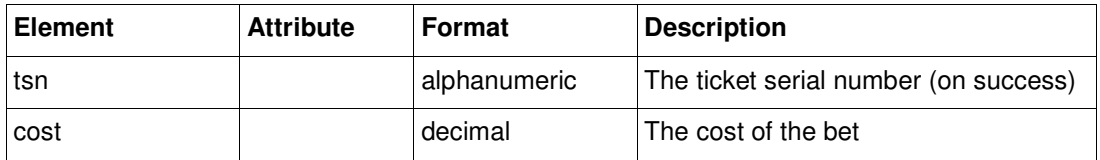

# **7.4 Batch Bet**

This request submits a collection of wagers for background processing.

Batches have a batch-id, which identifies the batch for the batch-bet-enquiry (see Batch Bet Enquiry below). Sending multiple batch requests with the same ID appends to the batch. This can be used to create a batch larger than the per-request limit of 1000 items.

The batch-bet structure is identical to the place-bet-request XML element structure (see Bet above), with one important caveat. The merchant-reference element is mandatory. This element identifier is used as the bet key in the response to the BatchBetEnquiry request. If the element is not set in any single bet, or is non-unique, the entire batch will be rejected.

The structure of the merchant reference is left up to the merchant. There is enough space allocated to it to allow for a GUID (globally unique id). Alternatively, the merchant could use the structure {batch-id}-{bet-number}, where bet-number is an incrementing number in the batch sequence.

### **7.4.1 Request XML structure**

<bet:batch-bet-request>

 <bet:batch-id>12345</bet:batch-id> <bet:batch-bet> <bet:merchant-reference>12345-1</bet:merchant-reference> <bet:pool-oid>1234</bet:pool-oid> <bet:stake>2.0</bet:stake> <bet:selection>1,2/3</bet:selection> <bet:currency>EUR</bet:currency> </bet:batch-bet> <bet:batch-bet> …

</bet:batch-bet-request>

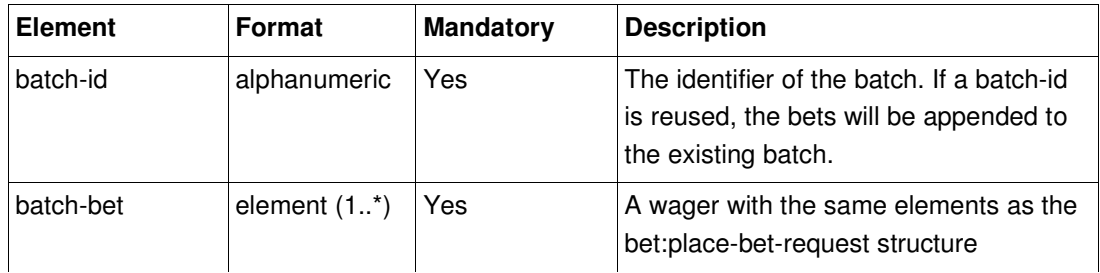

### **batch-bet element contents:**

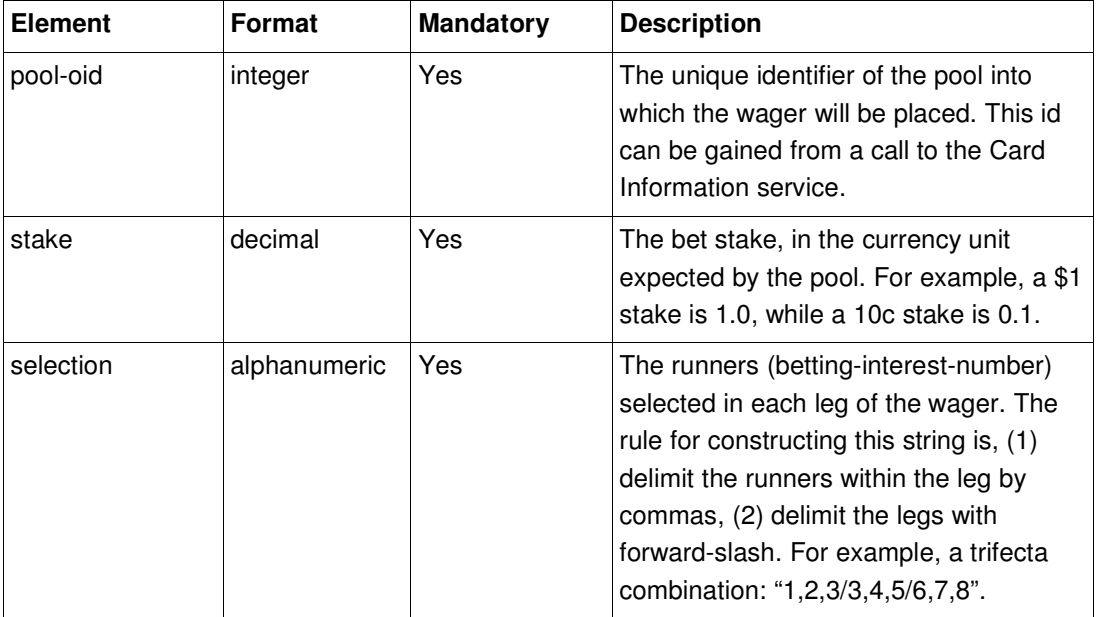

Confidential Page 24 3/21/2018

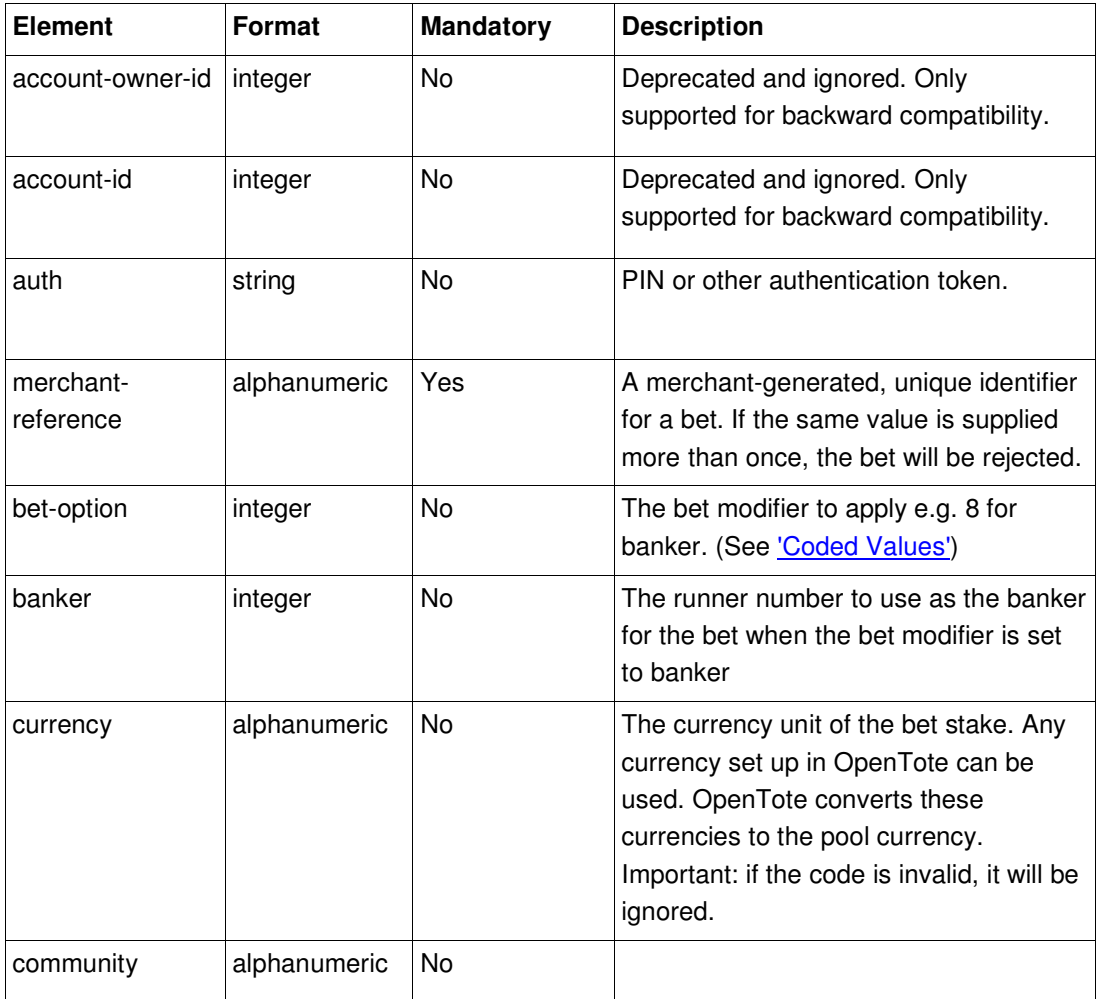

### **7.4.2 Response XML Structure**

<bet:batch-bet-response>

<bet:batch-id>12345</bet:batch-id>

<bet:num-batch-bets>2</bet:num-batch-bets>

</bet:batch-bet-response>

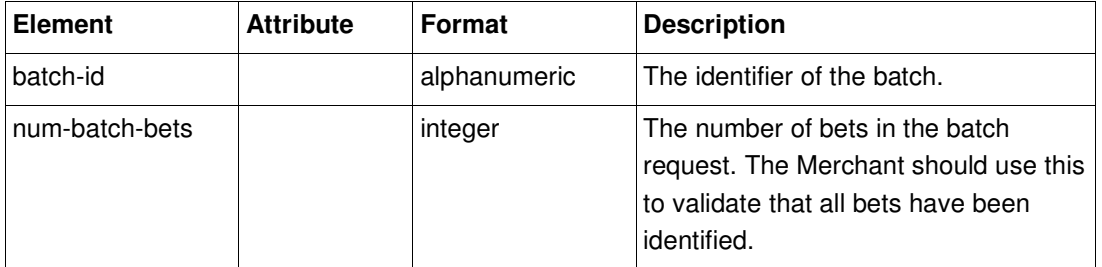

# **7.5 Batch Bet Enquiry**

This request is used to determine that all bets have been placed, and to gather the outcome of each wager, such as ticket serial number and cost.

### **7.5.1 Request XML structure**

<bet:batch-bet-enquiry-request>

<bet:batch-id>12345</bet:batch-id>

<bet:show-bets>true</bet:show-bets>

</bet:batch-bet-enquiry-request>

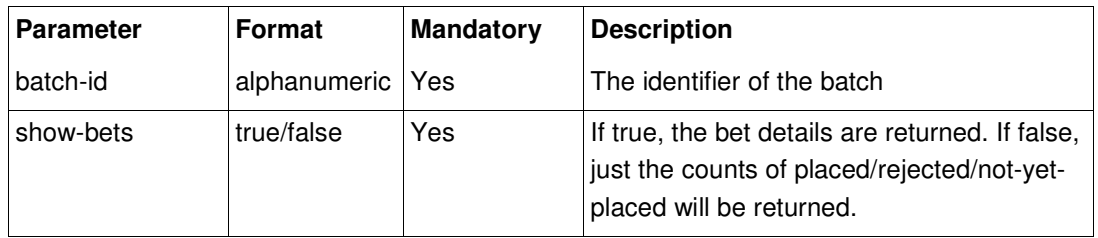

### **7.5.2 Response XML Structure**

<bet:batch-bet-enquiry-response> <bet:batch-id>12345</bet:batch-id> <bet:placed>2</bet:placed> <bet:rejected>0</bet:rejected> <bet:not-yet-placed>0</bet:not-yet-placed> <bet:batch-bet> <bet:merchant-reference>12345-1</bet:merchant-reference> <bet:tsn>AB123BA3245</bet:tsn> <br />bet:cost>1.00</bet:cost> <bet:currency>EUR</bet:currency> <bet:status-code>0</bet:status-code> <bet:status-message>Success</bet:status-message> <bet:transaction-id>5636382</bet:transaction-id> </bet:batch-bet> <bet:batch-bet> …

</bet:batch-bet-enquiry-response>

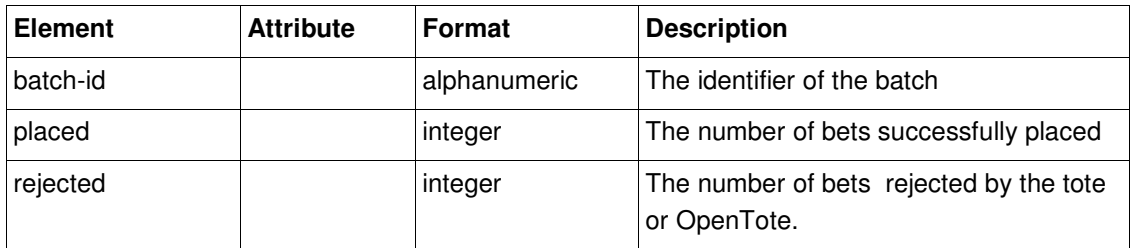

Confidential Page 26 3/21/2018

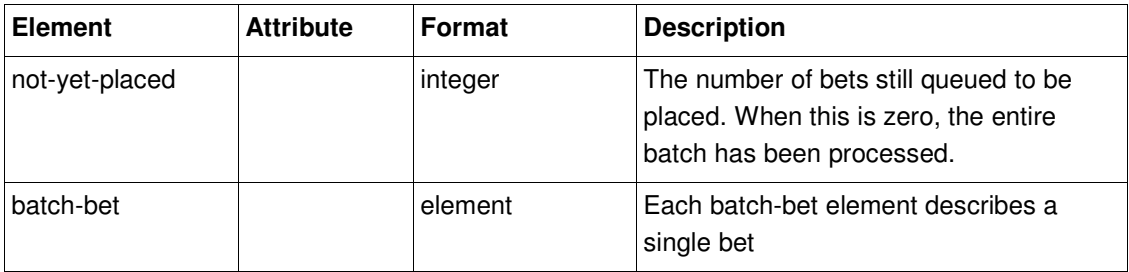

### **batch-bet element contents:**

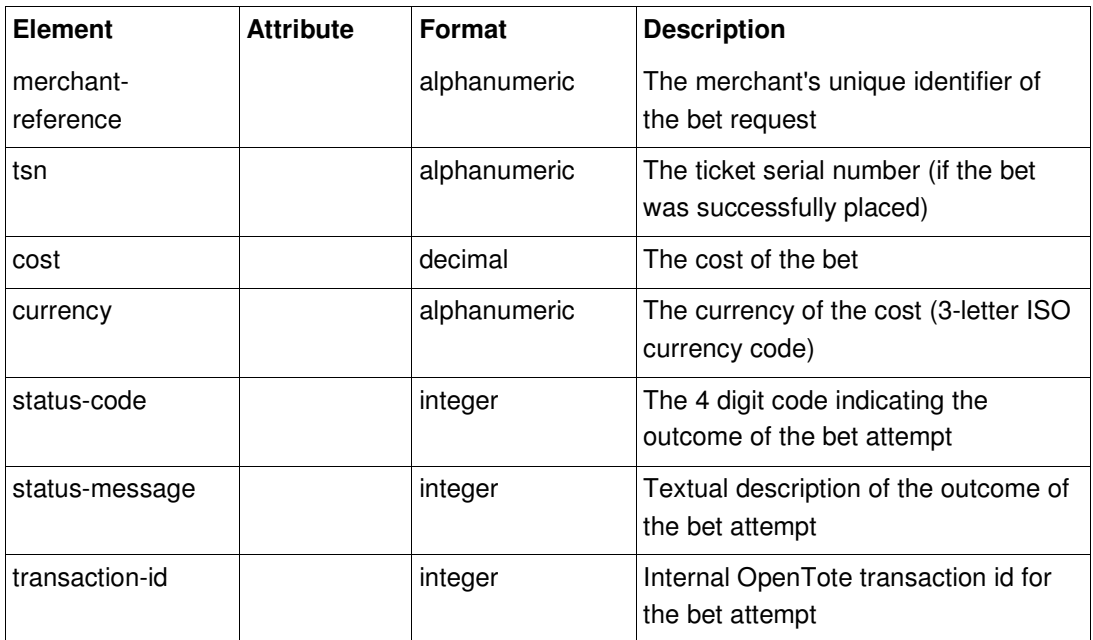

### **7.6 Ticket Information**

This service describes a ticket, including whether it paid and/or was refunded.

A single ticket can be retrieved either by tsn or by transaction id. If pool-oid is used, all cashed tickets for this specific pool will be provided.

### **7.6.1 Request Parameters**

<bet:cash-ticket-request>

<bet:tsn>C9012D54144F</bet:tsn>

</bet:cash-ticket-request>

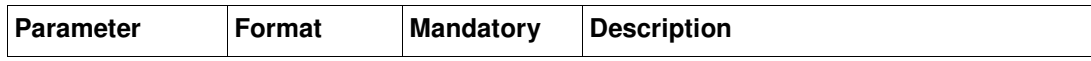

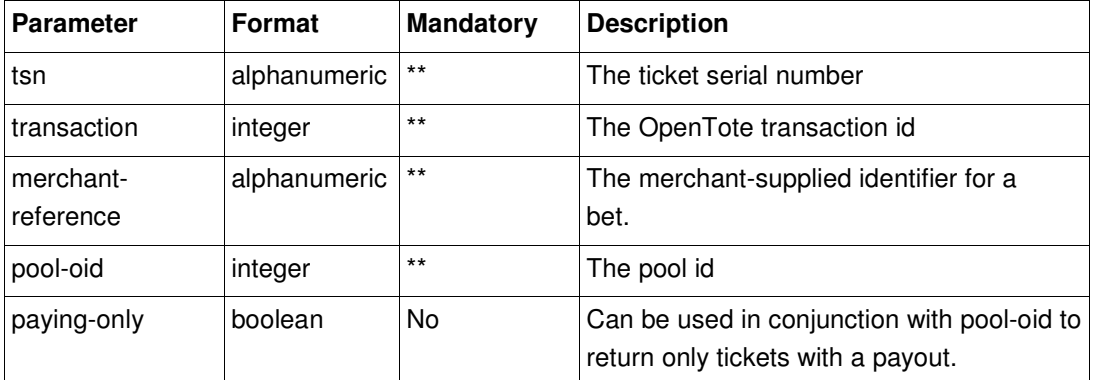

\*\* You must supply one and only one of **tsn**, **transaction, merchant-reference** or **pool-oid**.

### **7.6.2 Response Structure**

```
<cash-ticket-response xmlns="…"> 
      <ticket refunded="false" 
              has-refund="false"
               refundable="false" 
               reconciled="true" 
               payout="true" 
               paid="true" 
               client-cashed="true" 
               cancelled="false" 
               account="true" 
               tsn="C9012D54144F" 
               transaction-id="50040" 
               account-owner-id="10707"> 
        <wager selections="1" 
                 race-date="2008-04-25" 
                 meeting="Leopardstown" 
                 leg-races="7" 
                 bet-type="WIN" 
        /> 
        <stake currency="EUR">1.00</stake> 
        <cost currency="EUR">1.00</cost> 
<!-- if payout=true --> 
        <payout currency="EUR">6.60</payout> 
<!-- end if --> 
<!-- if refund=true --> 
        <refund currency="EUR">1.00</refund> 
<!-- end if --> 
<!-- if deferred=true --> 
        <deferred>true</deferred> 
<!-- end if -->
```
### </ticket>

</cash-ticket-response>

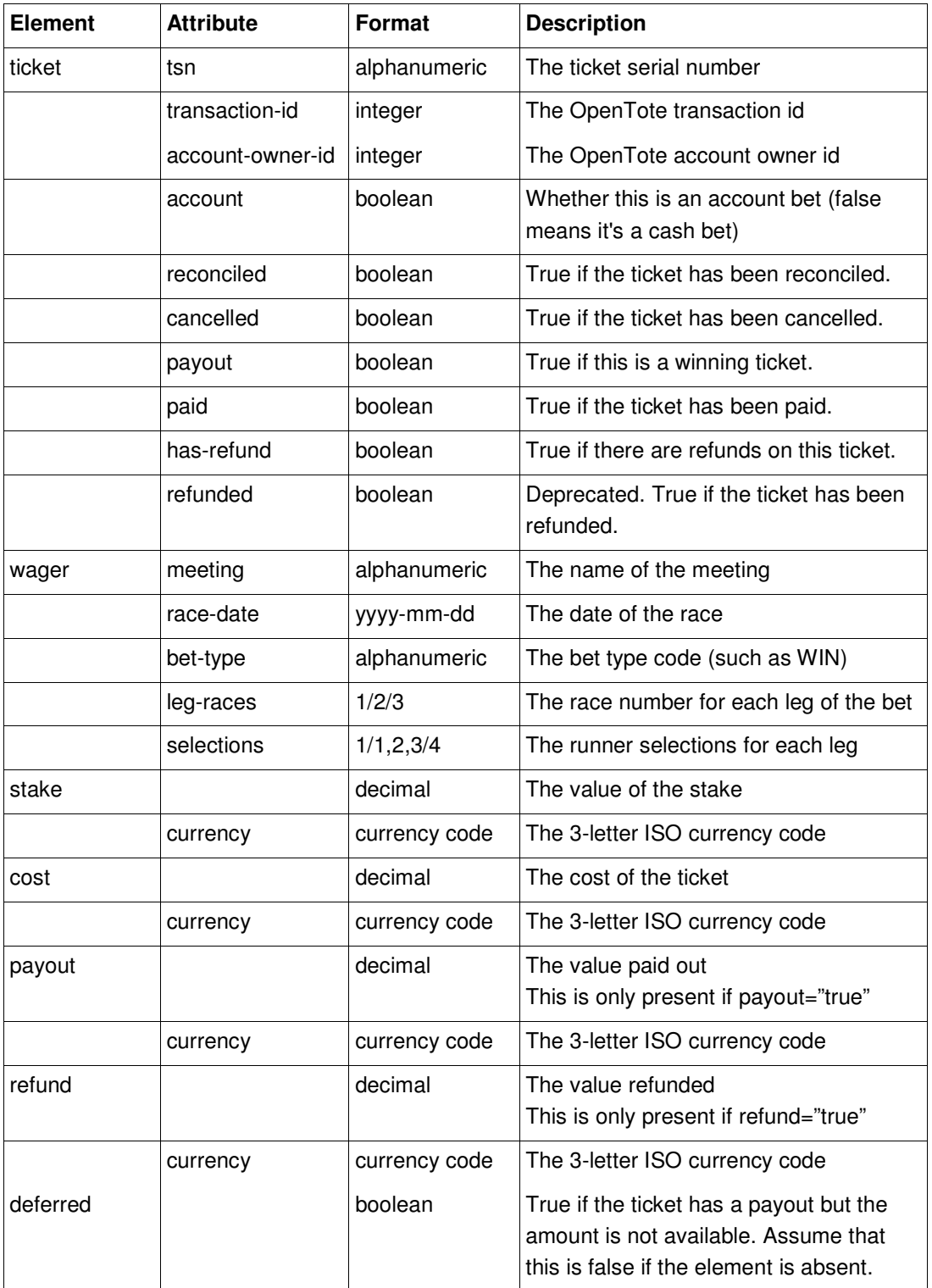

# **7.7 Cancel Bet**

This method allows you to cancel a previously placed wager. Please note, not all totes support this operation. The tote may also restrict access to this service for commercial reasons.

### **7.7.1 Request XML structure**

<bet:cancel-bet-request>

 <bet:tsn>C9012D54144F</bet:tsn> </bet:cancel-bet-request>

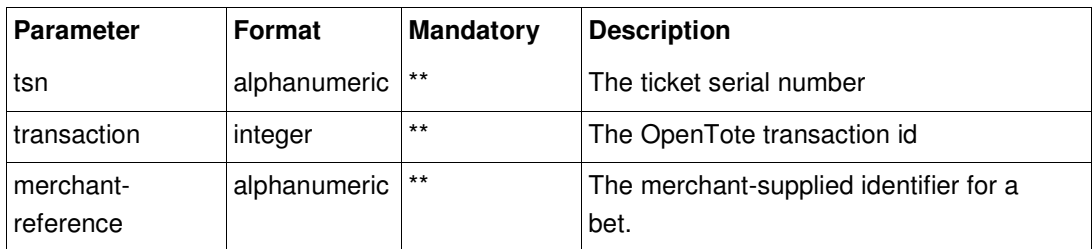

\*\* You must supply one and only one of **tsn**, **transaction**, **merchant-reference**.

### **7.7.2 Response Structure**

```
<cancel-bet-response xmlns="…"> 
      <tsn>2300EC001454</tsn> 
      <cost>1.00</cost> 
</cancel-bet-response>
```
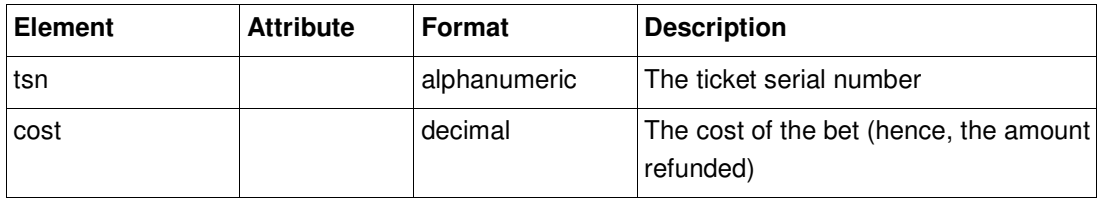

# **7.8 Balance Enquiry**

This method allows you to query the available funds in your merchant accounts. Details of accounts for all currencies are returned.

This method was added in release 1.21.

### **7.8.1 Request XML Structure**

<bet:balance-enquiry-request/>

There are no parameters in the request, since the details it needs are in the identity header.

### **7.8.2 Response XML structure**

<balance-enquiry-response xmlns="...">

<account>

 <currency>USD</currency> <balance>1.00</balance> <credit-limit>1.00</credit-limit> <available-balance>2.00</available-balance>

 </account> ...

</balance-enquiry-response>

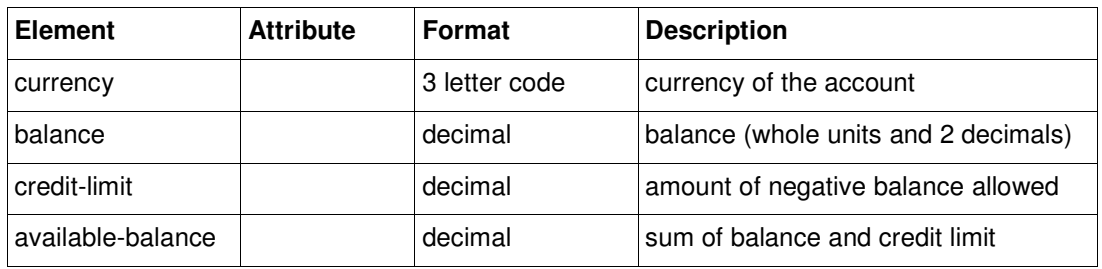

## **7.9 Ticket Enquiry**

This method allows you to examine the status of one wager ticket using either a unique merchant-reference, or the TSN and race date.

This method was added in release 1.21.

### **7.9.1 Request XML Structure**

<bet:ticket-enquiry-request>

 <!-- you have a choice of either --> <bet:merchant-reference>ref1234</bet:merchant-reference>  $\leq$  -- or --> <bet:tsn>1234567890<bet:tsn> <bet:race-date>2011-12-25<bet:race-date>

</bet:ticket-enquiry-request>

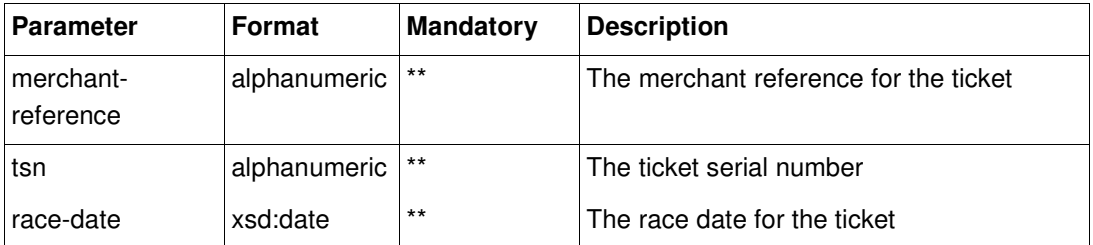

\*\* you must specify either **merchant-reference** or **tsn and race date**.

### **7.9.2 Response XML structure**

<ticket-enquiry-response xmlns="...">

 <id>12345</id> <status>SUCCESS</status> <community>foo</community> <merchant-reference>ref1234</merchant-reference> <tote-reference>abcd0987</tote-reference> <card-oid>5679</card-oid> <pool-oid>87654</pool-oid> <meeting-name>Swindon</meeting-name> <race-date>2011-12-25</race-date> <pool-code>WIN</pool-code> <requested-selection>5,6</requested-selection> <selection>5,6</selection> <bet-options>1</bet-options> <leg-races>1</leg-races> <sell-forex-rate>1.0</sell-forex-rate> <payout-forex-rate></payout-forex-rate> <merchant-currency>GBP</merchant-currency> <merchant-stake>5.00</merchant-stake> <merchant-cost>10.00</merchant-cost> <merchant-cancel-amount>0.00</merchant-cancel-amount> <merchant-win-amount>0.00</merchant-win-amount> <merchant-refund-amount>0.00</merchant-refund-amount> <merchant-payout-amount>0.00</merchant-payout-amount> <tote-currency>GBP</tote-currency> <tote-stake>5.00</tote-stake> <tote-cost>10.00</tote-cost> <tote-cancel-amount>0.00</tote-cancel-amount> <tote-win-amount>0.00</tote-win-amount> <tote-refund-amount>0.00</tote-refund-amount> <tote-payout-amount>0.00</tote-payout-amount> <tsn>1234567890</tsn> <reconciled>false</reconciled> <cancelled>false</cancelled> <deferred>false</deferred> <merchant-cashed>false</merchant-cashed> <creation-time>2011-12-25T13:01:05+00:00</creation-time> <tote-response-time>2011-12-25T13:32:52+00:00</tote-response-time> <tote-sell-round-trip>102</tote-sell-round-trip>

</ticket-enquiry-response>

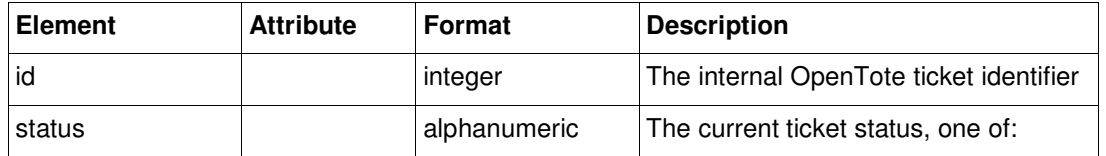

Confidential 23/21/2018 - 2012 - 2022 2023 - 2024 2024 2024 2024 2024 2025 2021 2022 2024 2022 2023 2024 2022

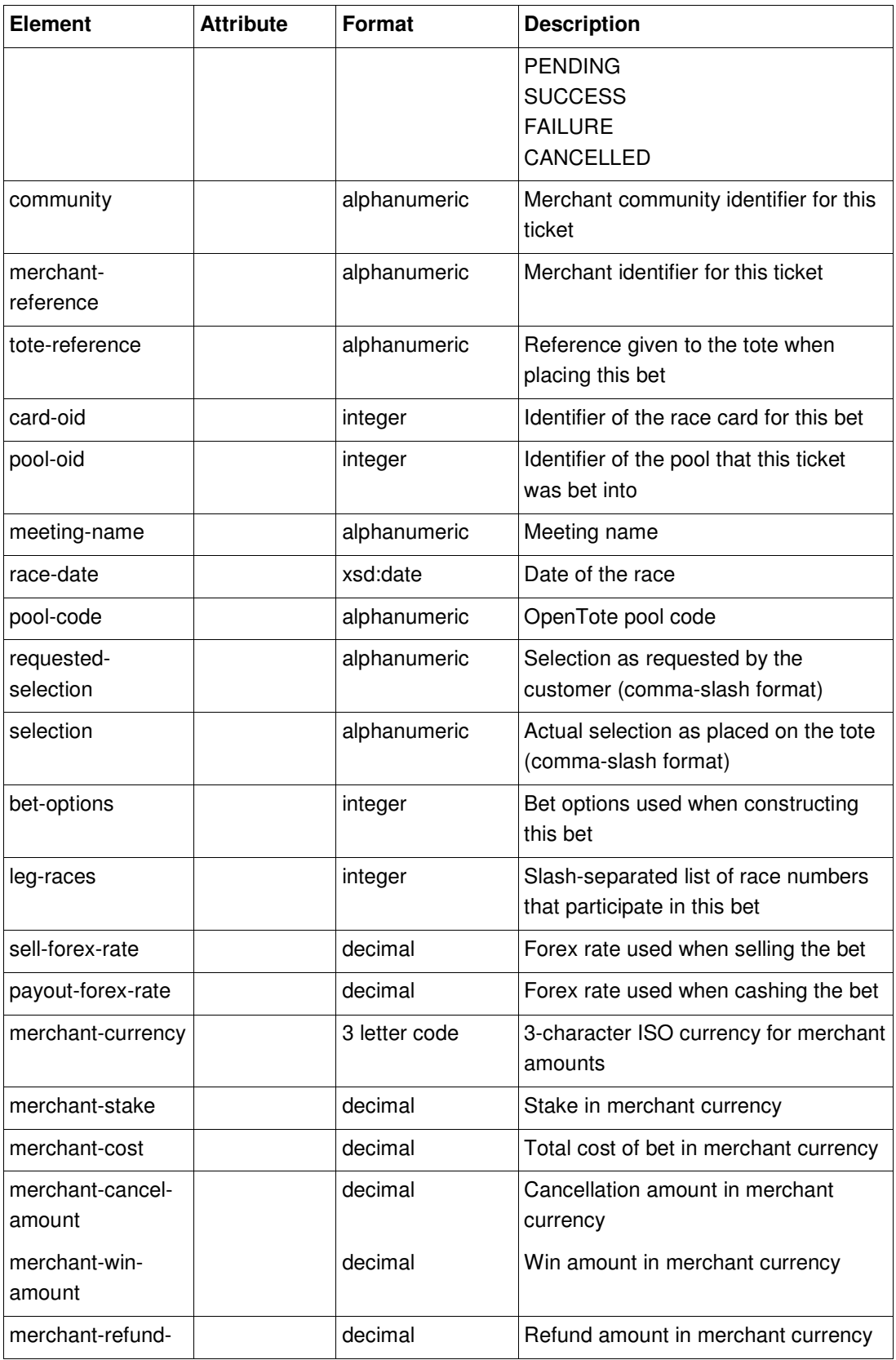

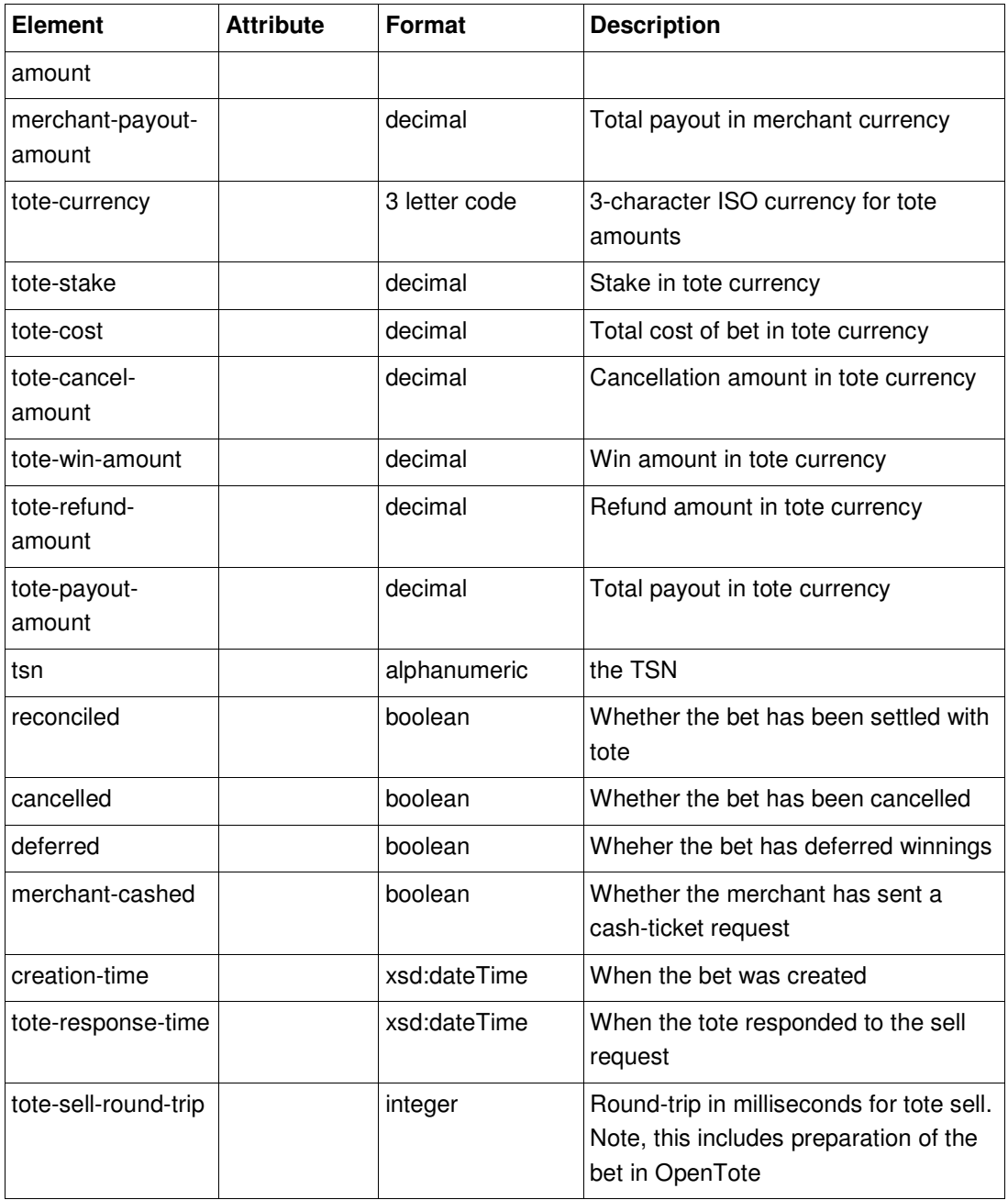

```
8.1 Card Information – card-level-only = true 
<soap:Envelope xmlns:soap="…" xmlns:xsd="…" xmlns:xsi="…"> 
  <soap:Body xmlns:ns1="…"> 
    <request-card-response xmlns="…"> 
      <cards> 
            <card 
                  ticket-name="" status="O" post-time="" notes="" mtp="26" card-type="HORSE" 
                  last-updated="20080502 13:08:09.640" current-race-status="O" 
                  current-race="1" card-oid="2255" card-name="Ascot" card-date="20080502" 
           / <card 
                  ticket-name="" status="O" post-time="" notes="" mtp="11" card-type="HORSE" 
                  last-updated="20080502 13:08:09.645" current-race-status="O" 
                  current-race="1" card-oid="2256" card-name="Bath" card-date="20080502" 
           / <card 
                  ticket-name="" status="O" post-time="" notes="" mtp="26" card-type="HORSE" 
                  last-updated="20080502 13:08:09.650" current-race-status="O" 
                  current-race="1" card-oid="2262" card-name="Super7" 
                  card-date="20080502" 
           / <card 
                  ticket-name="" status="O" post-time="" notes="" mtp="0" card-type="HORSE" 
                  last-updated="20080502 13:08:09.656" current-race-status="C" 
                  current-race="4" card-oid="2265" card-name="Leopardstown" 
                  card-date="20080502" 
            /> 
            <card 
                  ticket-name="" status="O" post-time="" notes="" mtp="0" card-type="HORSE" 
                  last-updated="20080502 13:08:09.661" current-race-status="O" 
                  current-race="1" card-oid="2266" card-name="Fairyhouse" 
                  card-date="20080502" 
           / </cards> 
    </request-card-response> 
  </soap:Body> 
</soap:Envelope>
```
# **8.2 Card Information – single card**

<soap:Envelope xmlns:soap="…" xmlns:xsd="…" xmlns:xsi="…">

```
<runner 
               program-number="1" changed="true" betting-interest-
               number="1" runner-name="" position="0" finish-position="1" 
               coupled-flag="N" jockey-change="" weight-change="" 
               medication-change="" equipment-change="" running-as-name="" 
                post-position="0" foaling-date="" area-foaled="" color="" jockey-
               colors="" jockey-colors-image="" breed="" age="" sire="" dam="" 
               dam-sire="" pre-scratched="" weight-carried="" weight-unit="" 
                equipment="" medication="" claiming-price="" trainer="" owner=""
               jockey="" breeder="" morning-line-odds="" driver-rating="" 
               comment="" last-updated="20060711 11:30:22.0" status="O" 
       /<runner 
                ... 
       /</race><race> 
         <runner 
man and the same
       /</race>
<pool 
       pool-oid="1928" changed="true" pool-code="WIN" status="C" 
        currency="EUR" min-stake="2.00" max-stake="250.00" allows-penny-
        betting="false" special-min-stake="0.00" special-min-combos="0" 
        special-max-stake="0.00" special-max-combos="0" last-
        updated="20060711 11:30:22.0" type="hri" provider="sgrtote"
        boxable="false" unboxable="false" box-pool-oid="0" unbox-pool-oid="0">
```

```
tote-race-number="1" changed="true" display-race-number="1" race-
name="" post-time="" status="C" num-runners="8" race-description="" 
breed-type="" race-type="" race-type-description="" restrictions="" sex-
restriction="" age-restriction="" currency="" purse="" min-claiming-
price="" max-claiming-price="" distance="" distance-text="" surface="" 
course-type="" race-grade="" chute-starts="" conditions="" has-coupled-
runners="" published-bet-types="" last-updated="20060711 11:30:31.0">
```

```
<race
```

```
card-oid="29" card-name="Arlington Park" ticket-name="" card-date="20060630" 
mtp="0" post-time="" status="O" card-type="HORSE" notes="" current-race="2" 
current-race-status="O" last-updated="20060718 14:43:49.278">
```

```
 <request-card-response xmlns="…"> 
  <cards>
```
<card

```
 <soap:Body xmlns:ns1="…">
```

```
<leg 
        sequence="1" card-oid="29" tote-race-number="1" 
/<stake-list> 
        <stake amount="0.50" enabled="false"/> 
        <stake amount="1.00" enabled="false"/> 
        <stake amount="2.00" enabled="true"/> 
        <stake amount="3.00" enabled="true"/> 
        <stake amount="5.00" enabled="true"/> 
        <stake amount="10.00" enabled="true"/> 
        <stake amount="20.00" enabled="true"/> 
        <stake amount="25.00" enabled="true"/> 
        <stake amount="50.00" enabled="true"/> 
        <stake amount="100.00" enabled="true"/> 
</stake-list> 
 <single-leg-dividends pool-total="2641.00"> 
        <runner 
                betting-interest-number="1" stake="1.00" pp="55.00"
                odds="26" total="81.00" 
       /<runner 
                betting-interest-number="2" stake="1.00" pp="61.00"
                odds="29" total="73.00" 
       /<runner 
                betting-interest-number="3" stake="1.00" pp="2.10" 
                odds="-" total="2172.00" 
       /<runner 
                betting-interest-number="4" stake="1.00" pp="61.00"
                odds="29" total="73.00" 
       /<runner 
                betting-interest-number="5" total="-" 
       /<runner 
                betting-interest-number="6" stake="1.00" pp="49.00"
                odds="23" total="91.00" 
       /<runner
```

```
betting-interest-number="7" stake="1.00" pp="57.20"
                                         odds="27" total="78.00" 
                                /> 
                                 <runner 
                                         betting-interest-number="8" stake="1.00" pp="61.00"
                                         odds="29" total="73.00" 
                                /</single-leg-dividends> 
                        <payout 
                                 stake="2.00" amount="55.00" betting-interest-list="1" number-to-
                                win="1" 
                        /</pool> 
                <pool>
                          … 
                </pool> 
         </card> 
      </cards> 
    </request-card-response> 
  </soap:Body> 
</soap:Envelope>
```
### **8.3 Bet**

### **Successful Bet:**

```
<soap:Envelope xmlns:soap="" xmlns:xsd=" " xmlns:xsi=" "> 
         <soap:Body xmlns:ns1=" "> 
                     <place-bet-response xmlns=" "> 
                                   <tsn>2300EC001454</tsn> 
                                   <cost>2.00</cost> 
                     </place-bet-response> 
         </soap:Body>
```
</soap:Envelope>

### **Failed Bet:**

```
<soap:Envelope xmlns:soap="" xmlns:xsd=" " xmlns:xsi=" "> 
  <soap:Body> 
    <soap:Fault> 
      <faultcode>soap:Server</faultcode>
```
 <faultstring>{ "request-type": "PLACEBET", "status-code": 2, "status-message": "Selection included the scratched runner 7" }</faultstring>

Confidential Page 38 3/21/2018

```
 <detail> 
        <WrappedException xmlns="http://www.i-neda.com/namespace/wsdl/opentote"> 
          <faultInfo xmlns="http://ws.opentote.ineda.com"> 
            <ns2:WrappedException xmlns="http://www.i-
neda.com/namespace/xsd/opentote_webservice" xmlns:ns2="http://www.i-
neda.com/namespace/wsdl/opentote"> 
              <category>com.ineda.opentote.ws.impl.relay.BluewireError</category> 
              <message>{ "request-type": "PLACEBET", "status-code": 2, "status-message": 
"Selection included the scratched runner 7" }</message> 
              <cause/> 
           </ns2:WrappedException> 
          </faultInfo> 
        </WrappedException> 
      </detail> 
    </soap:Fault> 
  </soap:Body>
```

```
</soap:Envelope>
```
# **8.4 Ticket (paid, no refund)**

```
<soap:Envelope xmlns:soap="…" xmlns:xsd="…" xmlns:xsi="…"> 
  <soap:Body xmlns:ns1="…"> 
    <cash-ticket-response xmlns="…"> 
      <ticket tsn="0254E7D90A8A" 
                 transaction-id="167" 
                 account-owner-id="201" 
                 account="true" 
                 reconciled="true" 
                 cancelled="false" 
                 payout="true" 
                 paid="true" 
                 refund="false" 
                 refunded="false"> 
      <wager meeting="Arlington Park" 
                 race-date="2006-07-26" 
                 bet-type="TRI" 
                 leg-races="2/2/2" 
                 selections="1/2/3"> 
                 <stake currency="USD">10.00</stake> 
         </wager> 
         <cost currency="USD">15.00</cost> 
         <payout currency="USD">1000.00</payout> 
      </ticket> 
</soap:Body>
```
</soap:Envelope>

# **9 Coded Values**

### **9.1 Card Status**

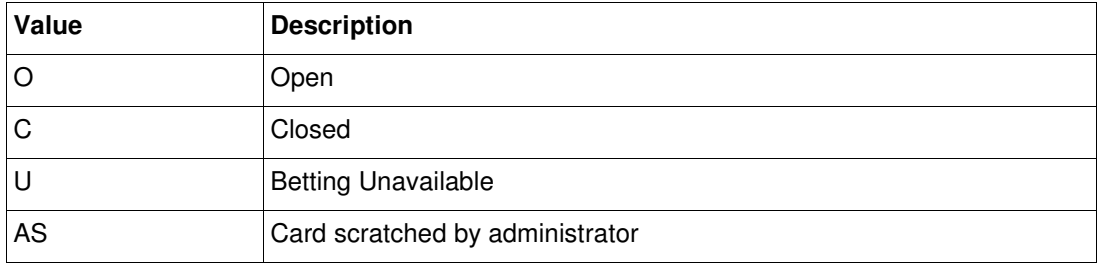

## **9.2 Race Status**

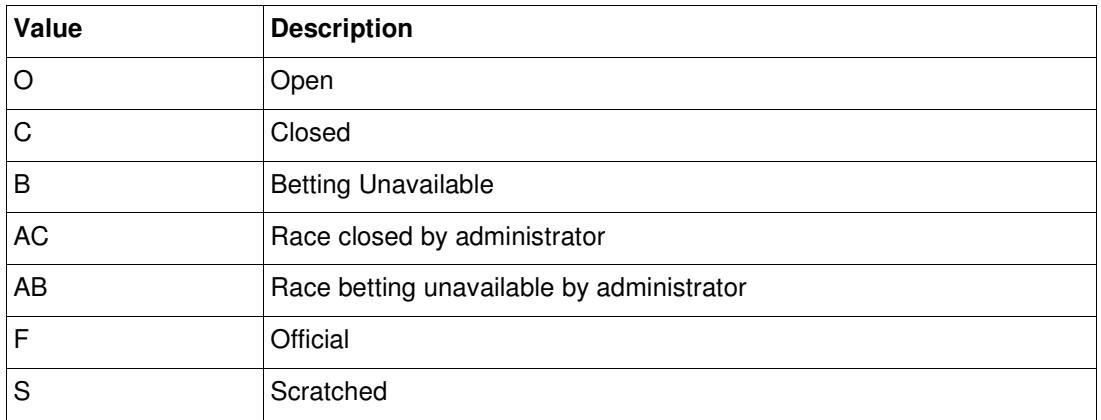

# **9.3 Runner Status**

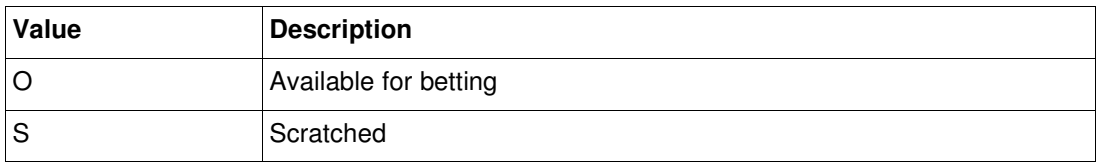

# **9.4 Pool Status**

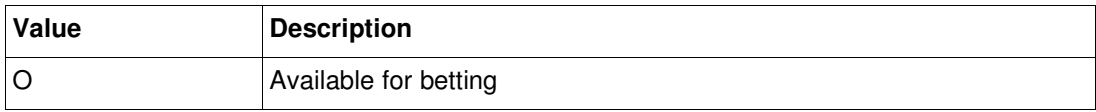

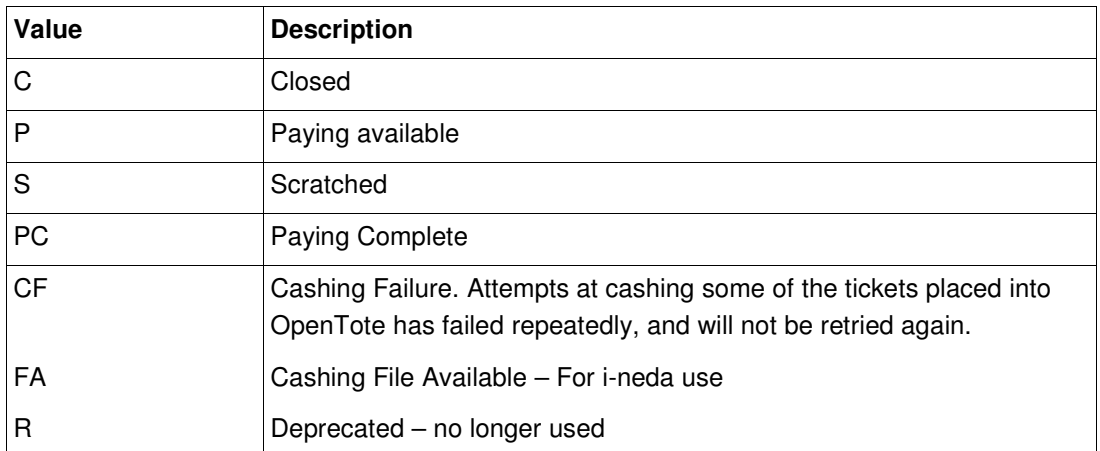

# **9.5 Pool Types**

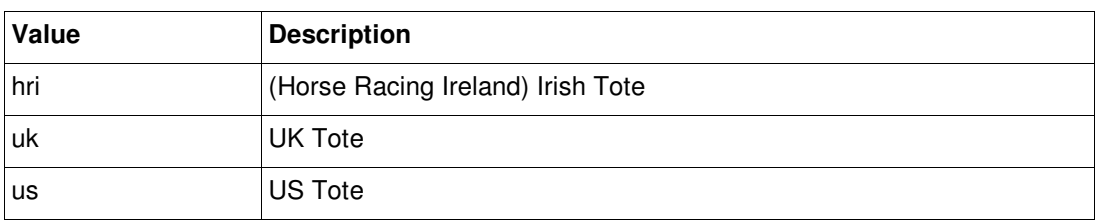

# **9.6 Pool Providers**

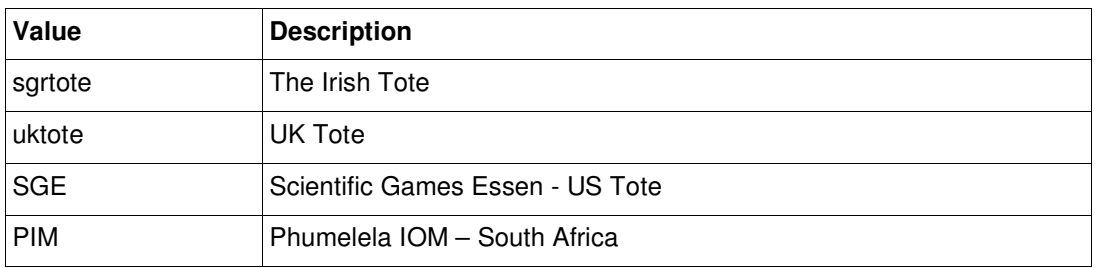

# **9.7 Permutations**

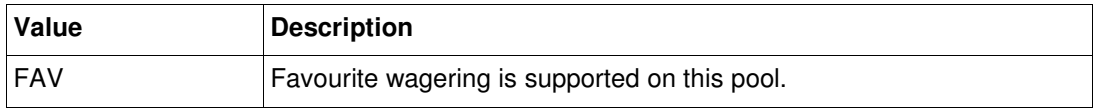

# **9.8 BetPlus Response Codes**

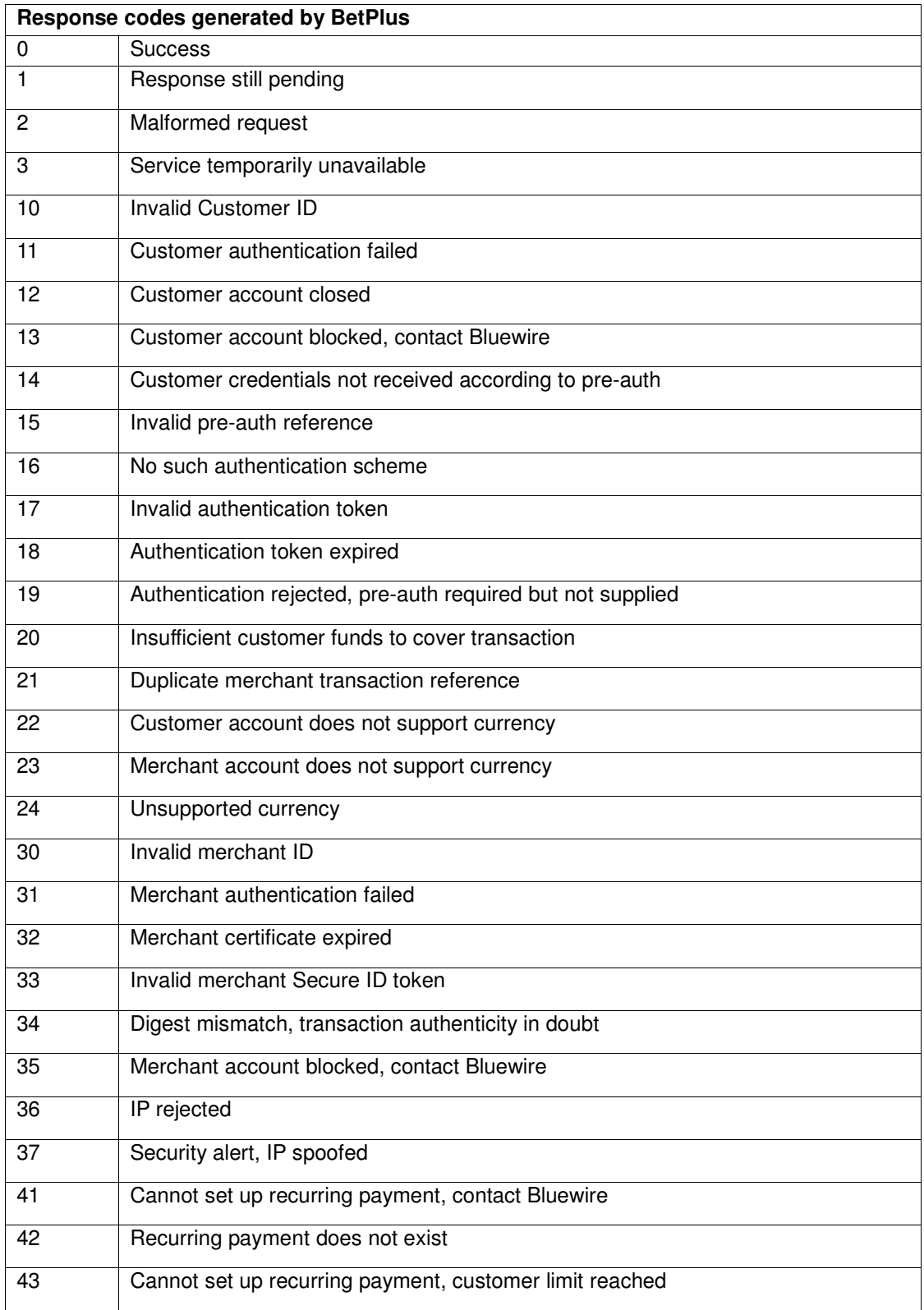

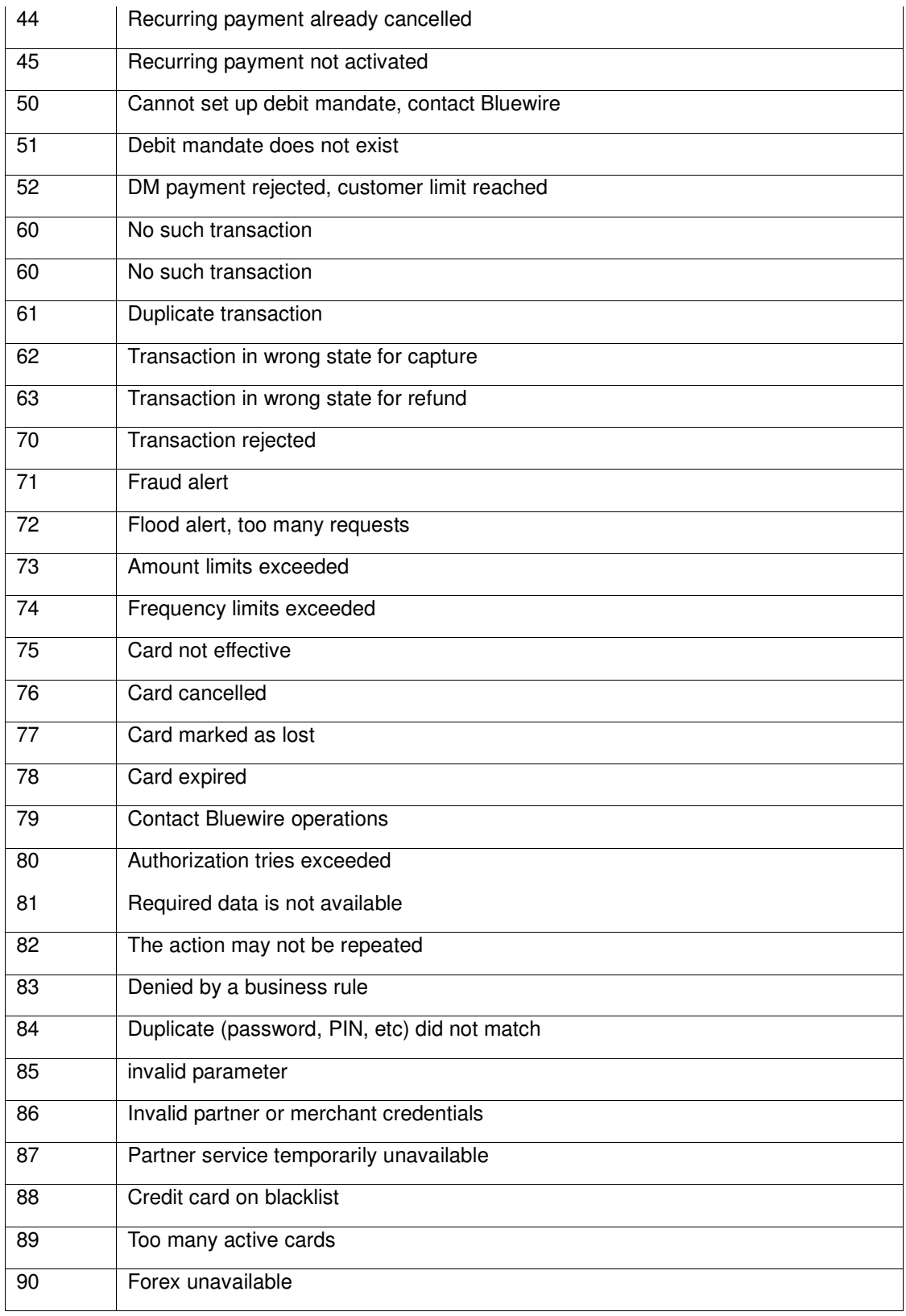

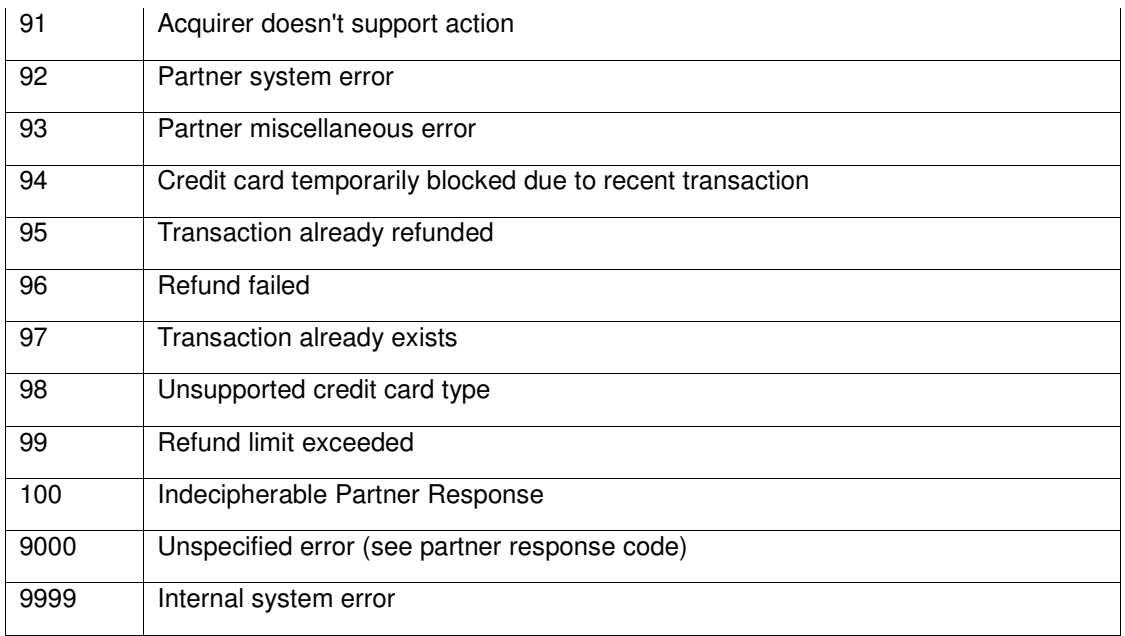

# **9.9 Irish Error Codes**

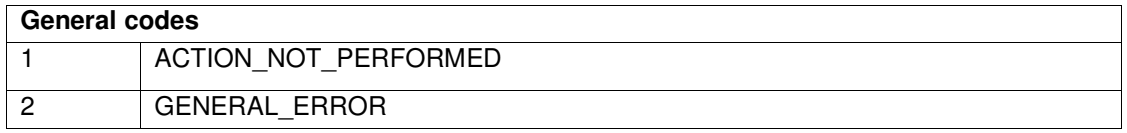

# **9.10 UK Error Codes**

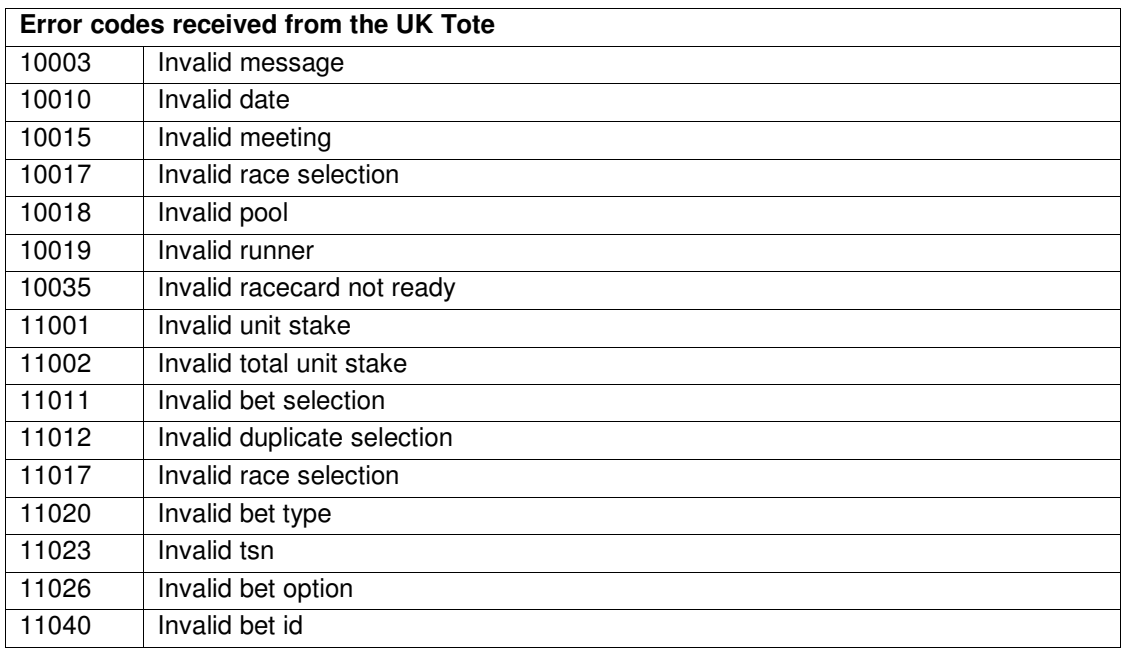

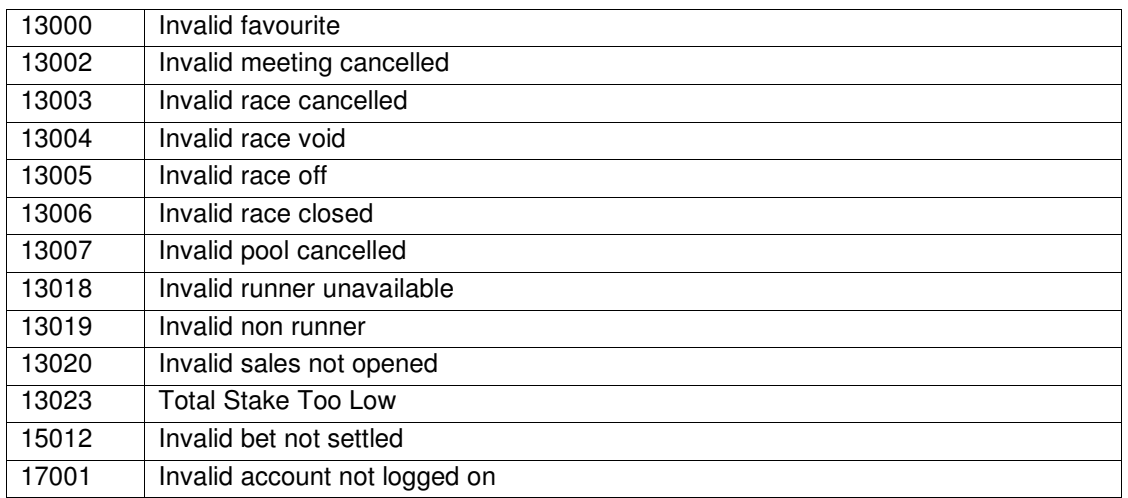

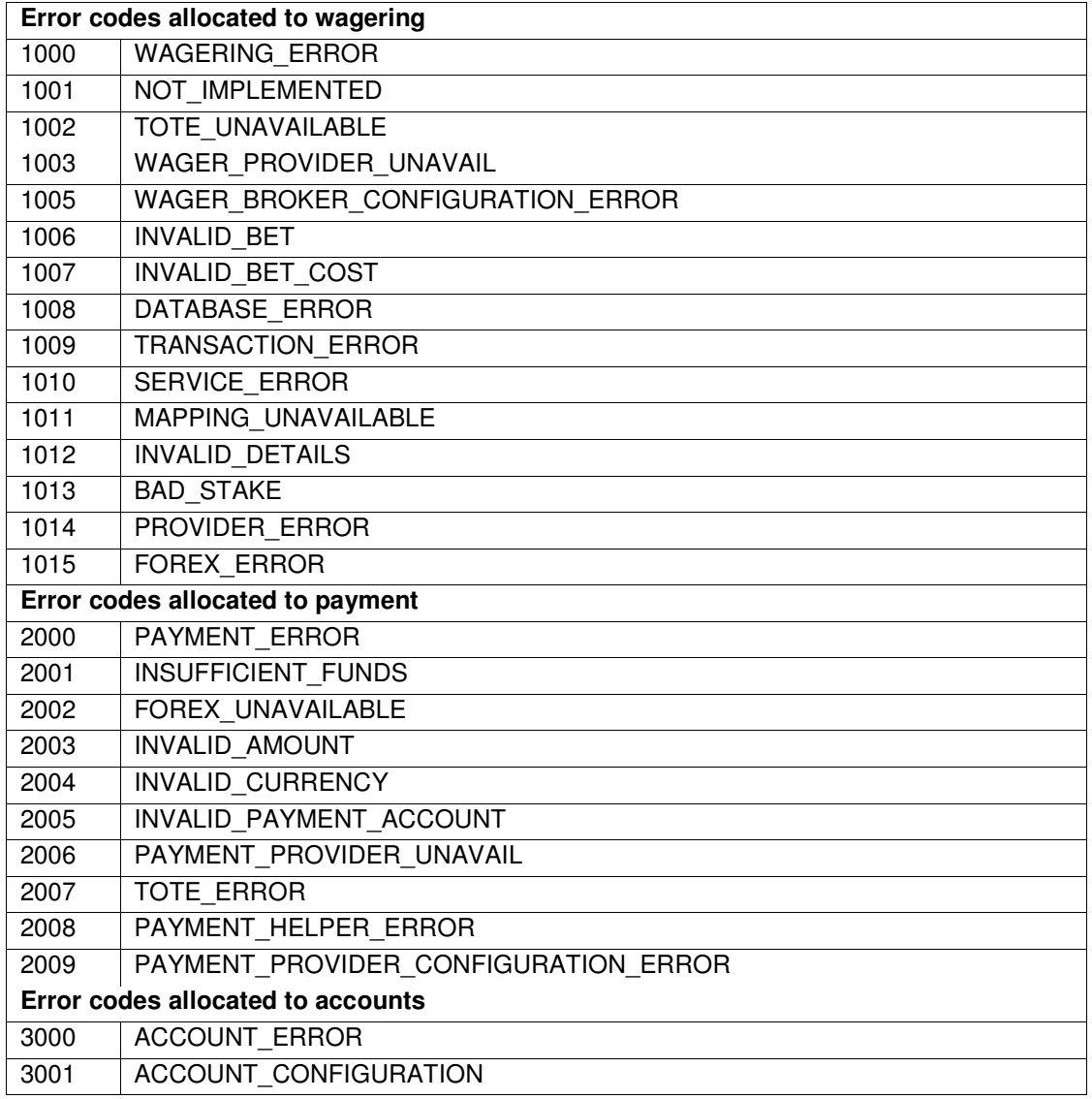

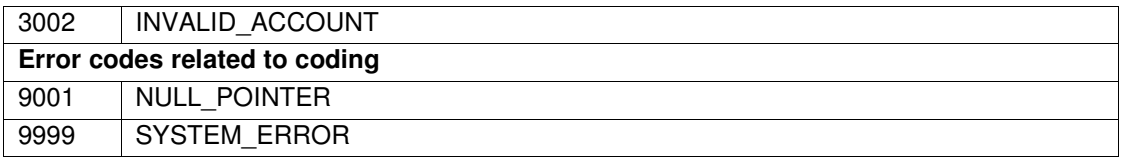